# **Choosing The Right File Format**

en.wikibooks.org

July 5, 2015

On the 28th of April 2012 the contents of the English as well as German Wikibooks and Wikipedia projects were licensed under Creative Commons Attribution-ShareAlike 3.0 Unported license. A URI to this license is given in the list of figures on page [27.](#page-28-0) If this document is a derived work from the contents of one of these projects and the content was still licensed by the project under this license at the time of derivation this document has to be licensed under the same, a similar or a compatible license, as stated in section 4b of the license. The list of contributors is included in chapter Contributors on page [25.](#page-26-0) The licenses GPL, LGPL and GFDL are included in chapter Licenses on page [31,](#page-32-0) since this book and/or parts of it may or may not be licensed under one or more of these licenses, and thus require inclusion of these licenses. The licenses of the figures are given in the list of figures on page [27](#page-28-0). This PDF was generated by the LAT<sub>E</sub>X typesetting software. The LAT<sub>E</sub>X source code is included as an attachment (source.7z.txt) in this PDF file. To extract the source from the PDF file, you can use the pdfdetach tool including in the poppler suite, or the [http://www.](http://www.pdflabs.com/tools/pdftk-the-pdf-toolkit/) [pdflabs.com/tools/pdftk-the-pdf-toolkit/](http://www.pdflabs.com/tools/pdftk-the-pdf-toolkit/) utility. Some PDF viewers may also let you save the attachment to a file. After extracting it from the PDF file you have to rename it to source.7z. To uncompress the resulting archive we recommend the use of  $http://www.7-zip.org/$ . The LATEX source itself was generated by a program written by Dirk Hünniger, which is freely available under an open source license from [http://de.wikibooks.org/wiki/Benutzer:Dirk\\_Huenniger/wb2pdf](http://de.wikibooks.org/wiki/Benutzer:Dirk_Huenniger/wb2pdf).

# **Contents**

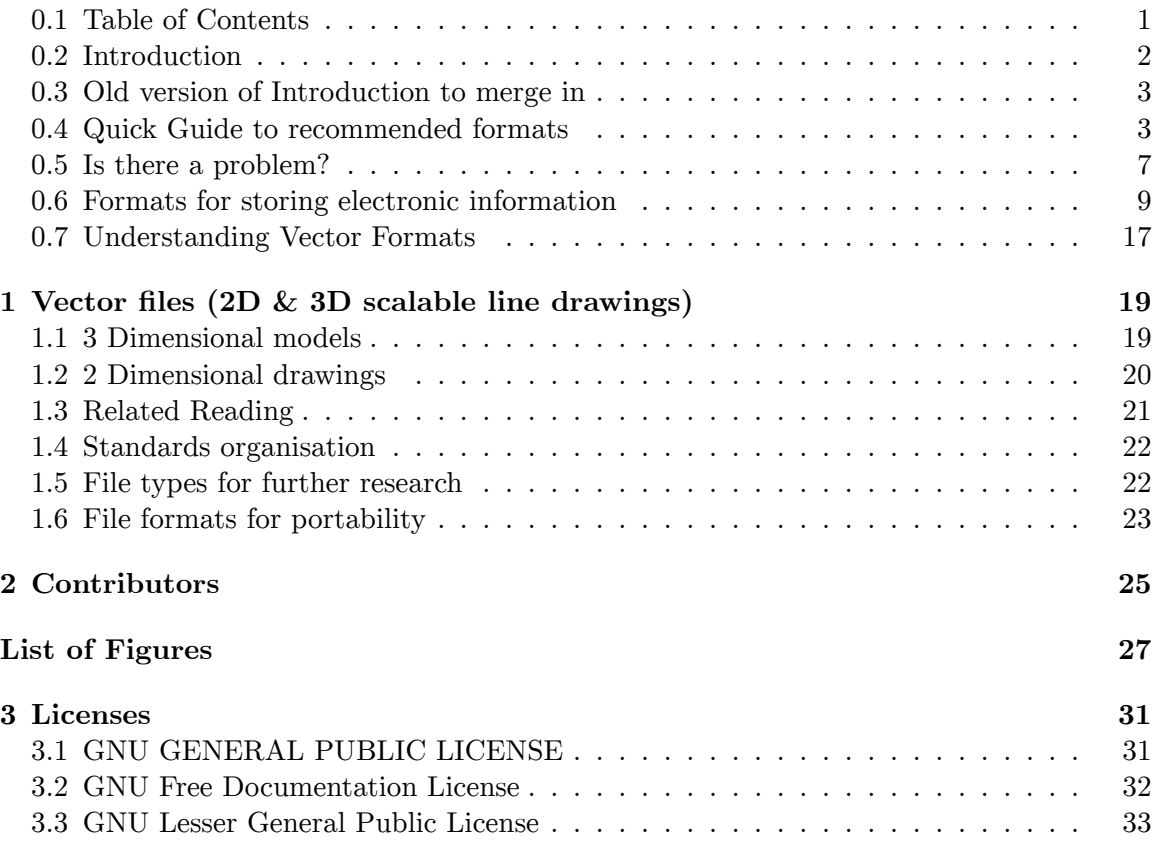

# <span id="page-2-0"></span>**0.1 Table of Contents**

- [1](#page-2-1). Introduction<sup>1</sup>
- [2](#page-2-2). Quick Guide to recommended formats<sup>2</sup>
- 3. Is there a problem?[3](#page-2-3)
- 4. A general look at File Formats[4](#page-2-4)
- [5](#page-2-5). Recommendations in detail<sup>5</sup>
	- a) Texts and Documents<sup>[6](#page-2-6)</sup>

<span id="page-2-1"></span><sup>1</sup> <http://en.wikibooks.org/wiki/..%2FIntroduction%20>

<span id="page-2-2"></span><sup>2</sup> [http://en.wikibooks.org/wiki/..%2FQuick\\_Guide%20](http://en.wikibooks.org/wiki/..%2FQuick_Guide%20)

<span id="page-2-3"></span><sup>3</sup> [http://en.wikibooks.org/wiki/..%2FIs\\_there\\_a\\_problem%20](http://en.wikibooks.org/wiki/..%2FIs_there_a_problem%20)

<span id="page-2-4"></span><sup>4</sup> <http://en.wikibooks.org/wiki/..%2FFormats%20>

<span id="page-2-5"></span><sup>5</sup> <http://en.wikibooks.org/wiki/..%2FRecommendations%20>

<span id="page-2-6"></span><sup>6</sup> [http://en.wikibooks.org/wiki/..%2FText\\_Documents%20](http://en.wikibooks.org/wiki/..%2FText_Documents%20)

- b) Web pages<sup>[7](#page-3-1)</sup>
- c) Images (Raster Graphics)<sup>[8](#page-3-2)</sup>
- d) Vector Formats<sup>[9](#page-3-3)</sup>
	- i. Vector formats for graphics<sup>[10](#page-3-4)</sup>
	- ii. Vector Formats for 3D modeling<sup>[11](#page-3-5)</sup> -- lost!
	- iii. Vector Formats for Architecture, Engineering and Construction industries  $(CAD)^{12}$  $(CAD)^{12}$  $(CAD)^{12}$
- e) Databases & Spreadsheets  $^{13}$  $^{13}$  $^{13}$
- 6. Appendix<sup>[14](#page-3-8)</sup>

### <span id="page-3-0"></span>**0.2 Introduction**

File formats are the language of a computer's memory. Choosing the right format for the electronic information we want to store is one important step in making good use of computers and minimising problems.

This book tries to help you choose the file format best suited to its use. It concentrates on two purposes of storing your information (data).

- Portability and interoperability
- Digital Preservation

**Portability and Interoperability** is the ability of your data to be read (interpreted) by different software and hardware. The most common portable format in use now is the PDF[15](#page-3-9) (Portable Document Format) for sending documents over the internet. Somewhat more troublesome is the exchanging of address information between email software.

**Digital Preservation** can be defined as *long-term, error-free storage of digital information, with means for retrieval and interpretation of needed files from the long-term, error-free digital storage, for all the time span that the information is required for* .

- Preservation<sup>[16](#page-3-10)</sup>
- Portability<sup>[17](#page-3-11)</sup>

<span id="page-3-3"></span>9 [http://en.wikibooks.org/wiki/..%2FVector\\_Files%20](http://en.wikibooks.org/wiki/..%2FVector_Files%20)

- <span id="page-3-5"></span>11 <http://en.wikibooks.org/wiki/..%2FVector%203d%20>
- <span id="page-3-6"></span>12 <http://en.wikibooks.org/wiki/..%2FCAD%20>
- <span id="page-3-7"></span>13 [http://en.wikibooks.org/wiki/..%2FDatabase\\_Spreadsheet%20](http://en.wikibooks.org/wiki/..%2FDatabase_Spreadsheet%20)
- <span id="page-3-8"></span>14 <http://en.wikibooks.org/wiki/..%2FAppendix%20>

<span id="page-3-11"></span>17 [http://en.wikibooks.org/wiki/Choosing\\_The\\_Right\\_File\\_Format%2FPortability%20](http://en.wikibooks.org/wiki/Choosing_The_Right_File_Format%2FPortability%20)

<span id="page-3-1"></span><sup>7</sup> [http://en.wikibooks.org/wiki/..%2FWeb\\_Pages%20](http://en.wikibooks.org/wiki/..%2FWeb_Pages%20)

<span id="page-3-2"></span><sup>8</sup> [http://en.wikibooks.org/wiki/..%2FRaster\\_Images%20](http://en.wikibooks.org/wiki/..%2FRaster_Images%20)

<span id="page-3-4"></span><sup>10</sup> [http://en.wikibooks.org/wiki/..%2FVector\\_Graphics%20](http://en.wikibooks.org/wiki/..%2FVector_Graphics%20)

<span id="page-3-9"></span><sup>15</sup> <http://en.wikipedia.org/wiki/PDF%20>

<span id="page-3-10"></span><sup>16</sup> [http://en.wikibooks.org/wiki/Choosing\\_The\\_Right\\_File\\_Format%2FPreservation%20](http://en.wikibooks.org/wiki/Choosing_The_Right_File_Format%2FPreservation%20)

# <span id="page-4-0"></span>**0.3 Old version of Introduction to merge in**

Planning for an unpredictable future is known as **future proofing** , although you can't really know if you are future *proof* you can practice risk reduction and learn from the mistakes of history. This article focuses on future proofing of computer files<sup>[18](#page-4-2)</sup>. This article gives tips for creating files in a manner which makes them easy to preserve and later access, and for avoiding pitfalls that could make your files difficult to access later. Looking after the files you already have is known as digital preservation $19$ .

Where future proofing and digital preservation deal with the rather etheric matter of elec-tronic files and their formats<sup>[20](#page-4-4)</sup>, then your next concern is the media on which your information is stored. That is an area of study in itself, and is not the subject of this article.

Both future proofing of information and the media it is stored on are vital in any thorough review of your IT systems. Will you be able to read the files you're working on now in 5 years time? Do you know if all the old files you have now are still readable?

The chance of electronic files being readable in 5 or 10 years is not something to leave up to chance. Active intervention is needed in most cases. Migrating to software/hardware that supports openly published standards is the most effective single step in any plan to future-proof.

Category:Choosing The Right File Format<sup>[21](#page-4-5)</sup>

# <span id="page-4-1"></span>**0.4 Quick Guide to recommended formats**

For an explanation of terminology read the section "Formats for storing electronic information".

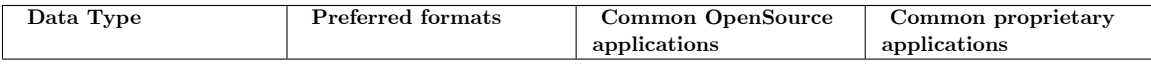

<span id="page-4-2"></span><sup>18</sup> <http://en.wikipedia.org/wiki/computer%20files>

<span id="page-4-3"></span><sup>19</sup> <http://en.wikipedia.org/wiki/Digital-Preservation>

<span id="page-4-4"></span><sup>20</sup> [http://en.wikipedia.org/wiki/File\\_format](http://en.wikipedia.org/wiki/File_format)

<span id="page-4-5"></span><sup>21</sup> <http://en.wikibooks.org/wiki/Category%3AChoosing%20The%20Right%20File%20Format>

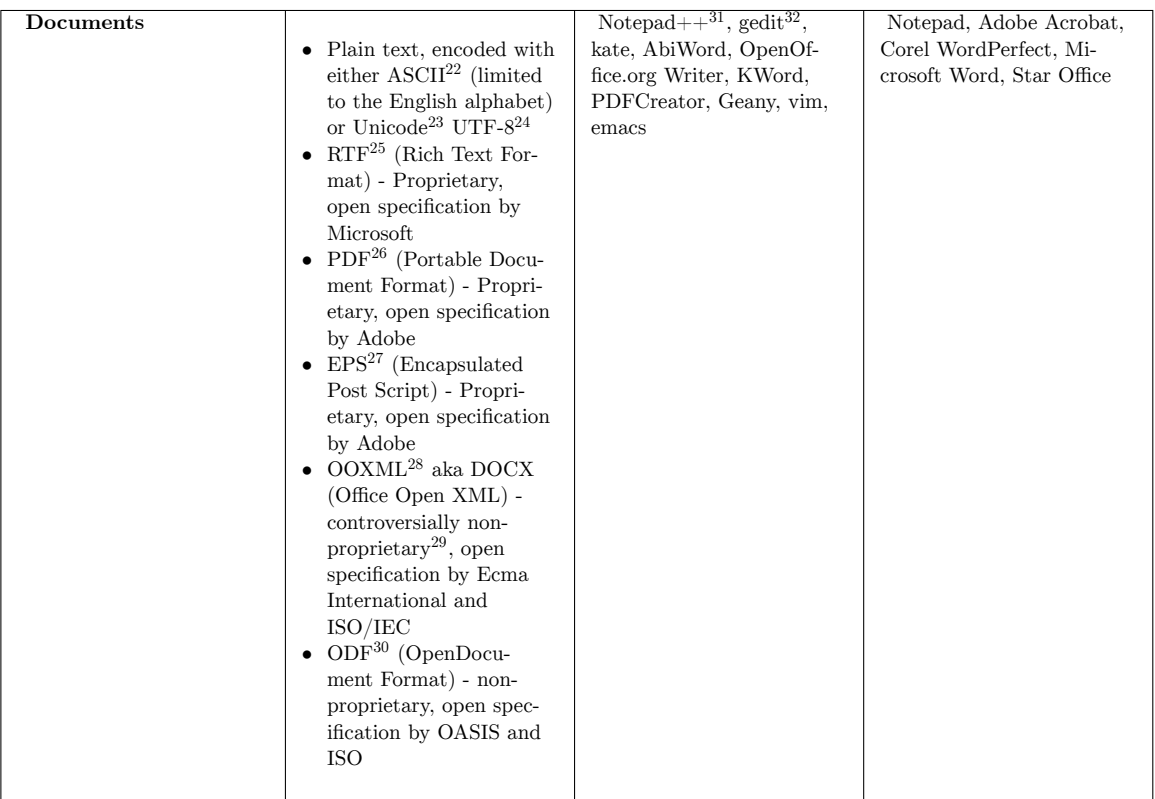

- 23 <http://en.wikipedia.org/wiki/Unicode>
- 24 <http://en.wikipedia.org/wiki/UTF-8>

<sup>22</sup> <http://en.wikipedia.org/wiki/ASCII>

<sup>25</sup> <http://en.wikipedia.org/wiki/Rich%20Text%20Format>

<sup>26</sup> <http://en.wikipedia.org/wiki/Portable%20Document%20Format>

<sup>27</sup> <http://en.wikipedia.org/wiki/Encapsulated%20PostScript>

<sup>28</sup> <http://en.wikipedia.org/wiki/Office%20Open%20XML>

<sup>29</sup> <http://en.wikipedia.org/wiki/Standardization%20of%20Office%20Open%20XML>

<sup>30</sup> <http://en.wikipedia.org/wiki/OpenDocument>

<sup>31</sup> <http://notepad-plus.sourceforge.net/uk/about.php>

<sup>32</sup> <http://www.gnome.org/projects/gedit/>

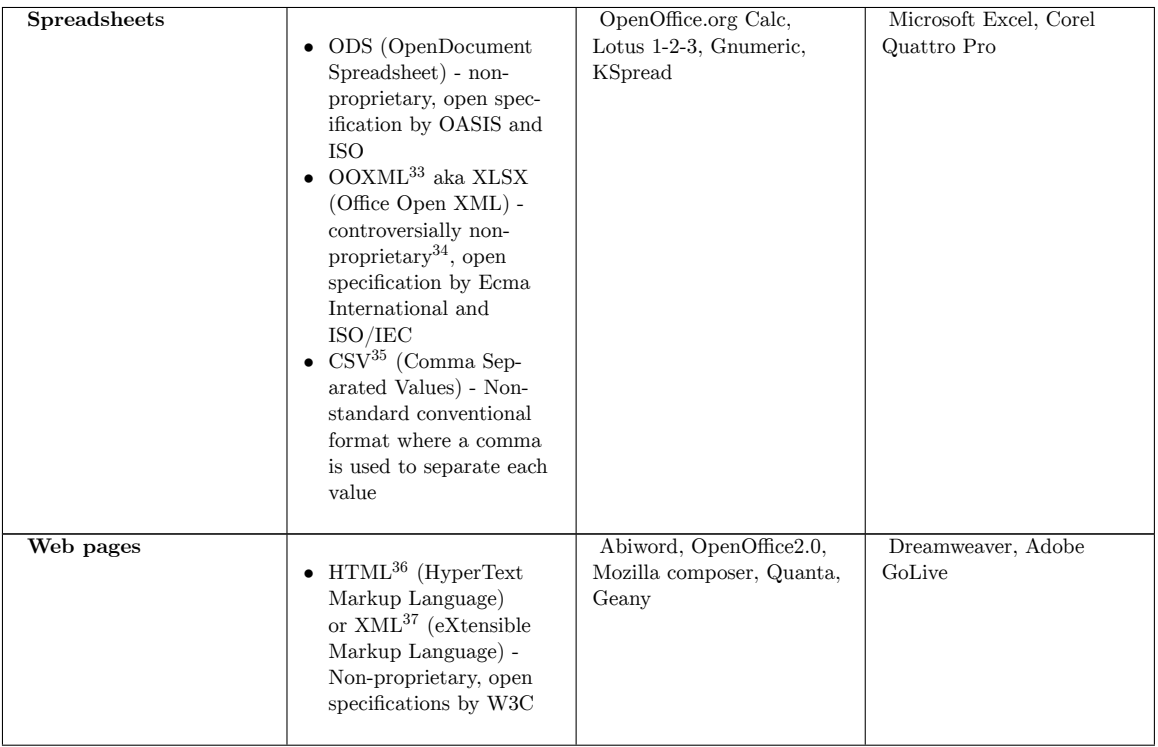

<sup>33</sup> <http://en.wikipedia.org/wiki/Office%20Open%20XML>

<sup>34</sup> <http://en.wikipedia.org/wiki/Standardization%20of%20Office%20Open%20XML>

<sup>35</sup> <http://en.wikipedia.org/wiki/Comma-separated%20values>

<sup>36</sup> <http://en.wikipedia.org/wiki/html>

<sup>37</sup> <http://en.wikipedia.org/wiki/xml>

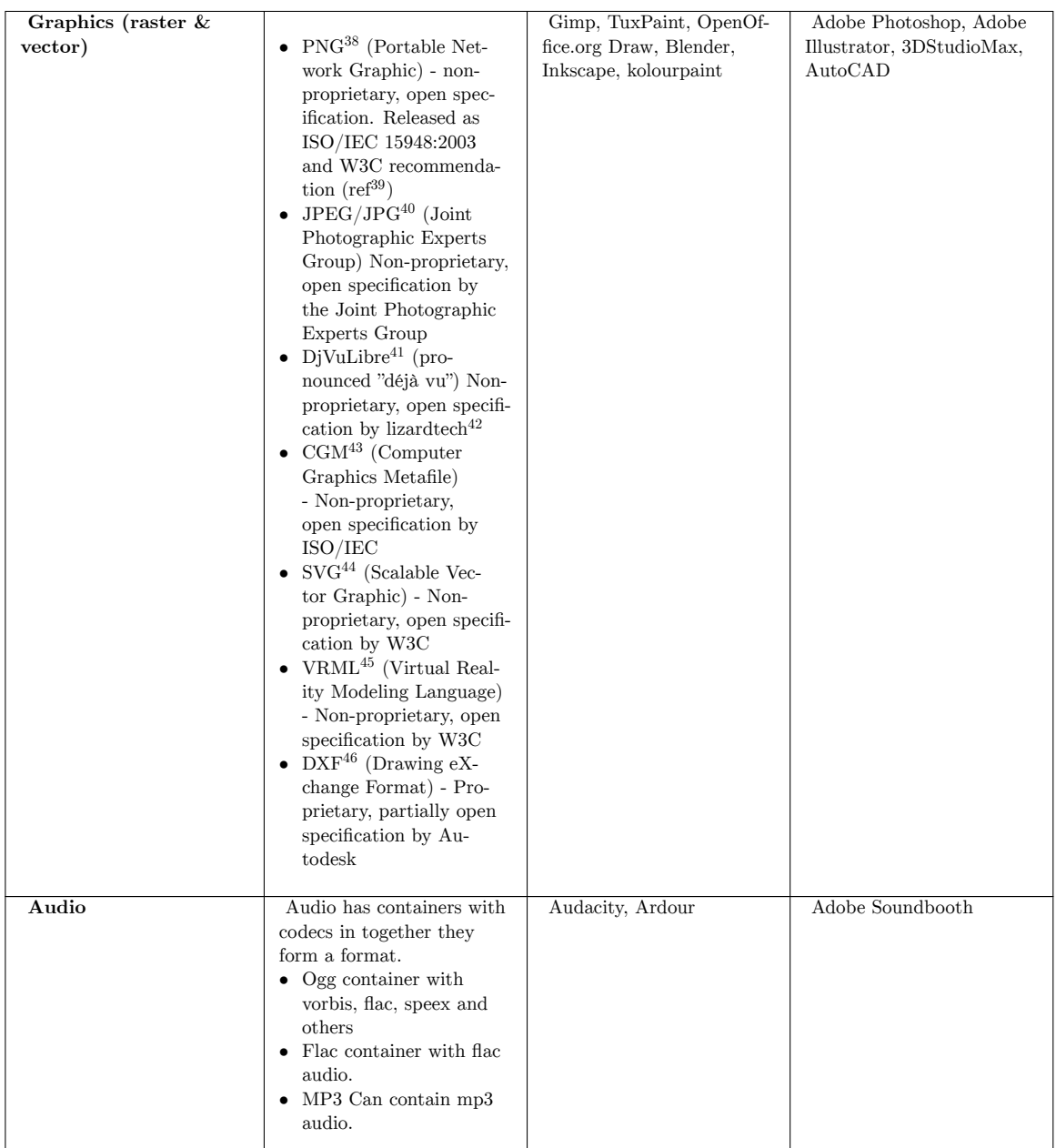

- 39 <http://www.libpng.org/pub/png/spec/iso/>
- 40 <http://en.wikipedia.org/wiki/Jpg>
- 41 <http://djvulibre.djvuzone.org/>
- 42 <http://www.lizardtech.com/>
- 43 <http://en.wikipedia.org/wiki/Computer%20Graphics%20Metafile>
- 44 <http://en.wikipedia.org/wiki/svg>
- 45 <http://en.wikipedia.org/wiki/VRML>
- 46 <http://en.wikipedia.org/wiki/DXF>

<sup>38</sup> <http://en.wikipedia.org/wiki/png>

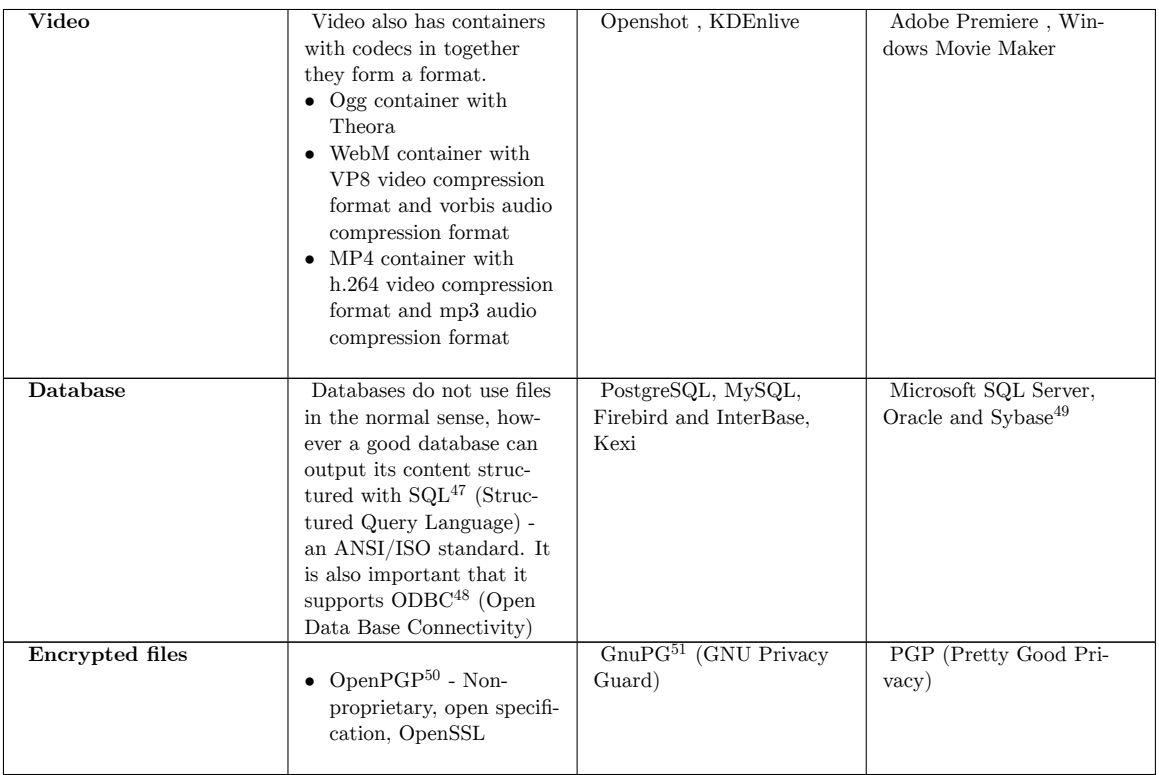

Category: Choosing The Right File Format<sup>[52](#page-8-1)</sup>

# <span id="page-8-0"></span>**0.5 Is there a problem?**

If you are one of the many people who used to use WordPerfect<sup>[53](#page-8-2)</sup> or WordStar<sup>[54](#page-8-3)</sup> and have since switched to a different editor, you may already be familiar with the problem of retrieving your own information from certain types of files. Or perhaps you switched from one operating system to another, from Amiga to Windows, or Windows to Macintosh. Stated simply, file formats for different software far too often leave your information scrambled in a way you cannot decipher again years later.

If this seems a bit theoretical to you then here are some stories to illustrate the issue of choosing the right format for your information.

#### **The English Tourist**

<sup>47</sup> <http://en.wikipedia.org/wiki/SQL>

<sup>48</sup> <http://en.wikipedia.org/wiki/ODBC>

<sup>49</sup> <http://www.sybase.com>

<sup>50</sup> <http://en.wikipedia.org/wiki/OpenPGP>

<sup>51</sup> <http://en.wikipedia.org/wiki/gpg>

<span id="page-8-1"></span><sup>52</sup> <http://en.wikibooks.org/wiki/Category%3AChoosing%20The%20Right%20File%20Format>

<span id="page-8-2"></span><sup>53</sup> <http://en.wikipedia.org/wiki/WordPerfect>

<span id="page-8-3"></span><sup>54</sup> <http://en.wikipedia.org/wiki/WordStar>

A tourist walks into a very nice restaurant in a lovely village in the French countryside and mutters in English "Are you still serving lunch?" No one reacts, so he says louder, "Do you have a TABLE where I might DINE?" Recognizing a few words and realizing that the tourist must only speak English or isn't interested in trying his French, one of the employees goes off to find someone who might be able to help this ignorant tourist.

After a long delay, someone comes, interprets his request and finds him a seat in the restaurant. The tourist is handed a menu. "I can't read this! It is in French! What are Cervelles anyways?" The helpful interpreter is called back and the tourist has the whole menu explained to him and is finally ready to order a meal. By now our hapless tourist is getting hungry and frustrated and, in just the way everyone gets when they are frustrated and hungry forgets their manners and blurts, "By the way, I am going to order in English so I can be sure of what I am getting - and for the privilege of taking my order, I demand that you pay the Queen of England a small sum for the use of this language which you should really just learn to use like everyone else!"

After this last sentence is finally translated back to the previously friendly proprietors, the kitchen is closed and the tourist is sent packing.

In terms of file formats where this tourist has gone wrong is that although *he* is happy with the format he is using (unlike the Roman official in the next story) he has forgotten that different people do things differently. When in a different context his preferred format (English) is not supported. This is the situation if your favourite software company goes bust or stops supporting the software you bought. The files which once were so convenient can become useless with time.

#### **The Roman Official**

An official in ancient Rome by the name of Gallus hires a scribe called Taruna who understands Latin but can only write in a rare (and unrecorded) dialect of Sanskrit. After Taruna has been in the job for some years Gallus finds he is actually too slow and keeps losing important documents. Taruna is turned out into the street and goes back to his family in disgrace.

The following day the official employed a highly regarded new assistant and sent him into the archive. A few minutes later the assistant came out in tears explaining that he only knows a few words of Sanskrit, can't find any references to the dialect used and could never hope to make sense of these documents.

Frantically they search for Taruna. When they find him they ask him to come back to work, but he sees their problem. So he says with a smile "I will happily come back to work, you just need to double my pay and holidays!"

In modern terms where the Roman official went wrong is to use an unpublished format (an unrecorded dialect of Sanskrit) to store his information. He was then trapped by this format and forced to keep buying the software (the scribes services) at ever increasing cost. He had lost control of his own information!

In a report written for The National Archives (UK) in 2003, Adrian Brown summarises how to proceed.

The selection of file formats for creating electronic records should ... be determined not only by the immediate and obvious requirements of the situation, but also by longer-term considerations. An electronic record is not fully fit-for-purpose unless it is sustainable throughout its required life cycle. ... It is therefore highly desirable to identify the minimum set of formats which meet both the active business needs and the sustainability criteria below, and restrict data creation to these formats. [http://www.nationalarchives.gov.uk/preservation/advice/pdf/](http://www.nationalarchives.gov.uk/preservation/advice/pdf/selecting_file_formats.pdf) [selecting\\_file\\_formats.pdf](http://www.nationalarchives.gov.uk/preservation/advice/pdf/selecting_file_formats.pdf) (PDF)

The approach of Project Gutenberg<sup>[55](#page-10-1)</sup> to this challenge has been a strict criteria that all the 15,000+ books stored in their digital repository are stored in plain ASCII text.

Whenever possible, Project Gutenberg distributes a plain text version of an eBook. Other formats, such as HTML, XML, RTF, and others are also welcome, but plain text is the "lowest common denominator." We stress the inclusion of plain text because of its longevity: Project Gutenberg includes numerous text files that are 20-30 years old. In that time, dozens of widely used file formats have come and gone. Text is accessible on all computers, and is also insurance against future obsolescence. [http://www.gutenberg.](http://www.gutenberg.org/wiki/Gutenberg:Public_Domain_eBook_Submission_How-To#File_Formats) [org/wiki/Gutenberg:Public\\_Domain\\_eBook\\_Submission\\_How-To#File\\_Formats](http://www.gutenberg.org/wiki/Gutenberg:Public_Domain_eBook_Submission_How-To#File_Formats)

Does that mean we cannot use word processors, if we want long term access to the information in our documents? Well, yes and no. If you want long term file readability (of Latin script languages) as Project Gutenberg does, then ASCII text is the way to go. This might be something to consider for financial records and other valuable information. If, as many people do, you have non-text information, like images and sounds, then this is the article to read. Either way there are *a lot* of common errors you can avoid which will *at the very least* make future migrations to the next generation of file formats much easier.

Let's now take a real world scenario. Many people use the Microsoft Windows operating system and the Microsoft Office package which includes the document application Microsoft Word (or just MSWord). The default file format of MSWord is DOC. So what's DOC like for long term storage?

MS Word is a proprietary program and the .doc file extension is a proprietary format. That means that how the software works and stores your information is secret - only Microsoft knows exactly how it all works.

Category: Choosing The Right File Format<sup>[56](#page-10-2)</sup>

# <span id="page-10-0"></span>**0.6 Formats for storing electronic information**

At any one time there is an enormous variety of file formats in use for various purposes, so how do you choose which one is best? There are three type of file formats:

- Proprietary, closed specifications
- Proprietary, open specifications
- Non-proprietary, open specifications

<span id="page-10-1"></span><sup>55</sup> <http://www.gutenberg.org/>

<span id="page-10-2"></span><sup>56</sup> <http://en.wikibooks.org/wiki/Category%3AChoosing%20The%20Right%20File%20Format>

**Proprietary, closed specifications** are used by some of the most common software, if you don't use them yourself you probably get sent them. However because these formats are not publically documented, you are held hostage to the company making the software. If they decide not to support old versions of their own format, suddenly you can't open your old files! Then your choice of software is greatly dependant on any new software ability to second-guess the format used by your old software. Examples of this type of format are those from the Microsoft Office Word doc format and Excels xls format, and Adobe Photoshop's Document (.psd).

**Proprietary, open specifications** are somewhat better in that although the format is still legally owned and developed purely for their commercial benefit by one company, they have undertaken to document the format openly. They can still choose to switch back to a closed specification, or they may make changes they choose not to document. In other words, a proprietary open specification is only open as long as the company wants to keep it that way. Examples of this type of format are Adobe's Portable Document Format (.pdf) (patented, although most of the patents are licensed on a royalty-free basis), Adobe TIFF format (.tiff) and Macromedia Shockwave Flash (.swf) (however, the documentation is under a non-disclosure agreement that requires readers not to contribute to any other implementations of Flash, so in practice it is still closed).

**Non-proprietary, open specifications** have been openly documented by some public body (or released to them) by developers. Once released these formats have a guaranteed reference point. Examples of this type of format are Portable Network graphic (.png) Joint Photographic Expert Group (.jpg / .jpeg) ( .mpeg2), eXtensible Markup Language (.xml) (the structure, more than the specific format), and Scalable Vector Graphic (.svg).

One special case is the **Adobe Portable Document Format for archival** (pdf-archive or PDF-A), a restricted application of the proprietary open specification PDF  $1.4^{57}$  $1.4^{57}$  $1.4^{57}$  format. It is a published ISO International Standard from 2002 [http://www.iso.org/iso/en/CatalogueDetailPage.CatalogueDetail?CSNUMBER=](http://www.iso.org/iso/en/CatalogueDetailPage.CatalogueDetail?CSNUMBER=34607&ICS1=37&ICS2=100&ICS3=99) [34607&ICS1=37&ICS2=100&ICS3=99](http://www.iso.org/iso/en/CatalogueDetailPage.CatalogueDetail?CSNUMBER=34607&ICS1=37&ICS2=100&ICS3=99) and developed by the PDF-Archive Committee<sup>[58](#page-11-1)</sup> in close partnership with the Administrative Office of the U.S. Courts [http://www.fcw.com/](http://www.fcw.com/article82304-03-14-04-Print) [article82304-03-14-04-Print](http://www.fcw.com/article82304-03-14-04-Print). I have not found any software which supports this format, so it is possibly only used in organisations where archival is their main concern.

One family of formats which could solve many issues is collectively called OpenDocument<sup>[59](#page-11-2)</sup> developed by OpenOffice.org, OASIS, and many others in the industry (but not Microsoft). OpenOffice.org<sup>[60](#page-11-3)</sup> 2.0, recently released, uses the OpenDocument<sup>[61](#page-11-4)</sup> family of formats. Of the software supporting OpenDocument, OpenOffice, AbiWord and Google Docs are crossplatform, and KOffice will be as of KDE 4.1 (around July 2008). Mac OS X 10.5's TextEdit can understand the format to some degree, and Microsoft states it will add native support for OpenDocument 1.1 (rather than plug-in converters) to MS Office, as of Spring 2009.

Unfortunately leading software often defaults to a format which is inherently unsuited to later retrieval. An example is Microsoft Word which defaults to their native .doc format

<span id="page-11-0"></span><sup>57</sup> [http://partners.adobe.com/public/developer/pdf/index\\_reference.html#2](http://partners.adobe.com/public/developer/pdf/index_reference.html#2)

<span id="page-11-1"></span><sup>58</sup> <http://www.aiim.org/standards.asp?ID=25013>

<span id="page-11-2"></span><sup>59</sup> <http://en.wikipedia.org/wiki/OpenDocument>

<span id="page-11-3"></span><sup>60</sup> <http://www.openoffice.org/>

<span id="page-11-4"></span><sup>61</sup> <http://en.wikipedia.org/wiki/OpenDocument>

rather than the better documented and more widely supported Rich Text Format (.rtf), Though you can change the default format<sup> $62$ </sup>. Microsoft products are also notable for their use of what Marshall Masters of the Independent Book Publishers Association<sup>[63](#page-12-1)</sup> calls 'upgrade blackmail' and describes as "Someone with a new version of your desktop application edits your file, and now your older version of the application cannot read it, which forces you to pay for an expensive upgrade if you want to continue working and playing well with others."<http://www.pma-online.org/scripts/shownews.cfm?id=1093> That's definitely something for anyone with a budget to avoid.

So, what's the next level of future-proofing? Read on...

#### **0.6.1 Criteria in choosing future proof file formats**

Formats for future proofing must:

- Be supported by comprehensively, public documentation
- Be stable, not under constant revision
- Be supported by several software providers
- Be supported on various hardware
- Be supported by software on various operating systems (Windows/Macintosh/Unix/Linux)
- Be free of legal restriction in its use (see PNG not  $\text{GIF}^{64}$  $\text{GIF}^{64}$  $\text{GIF}^{64}$ )

Additional consideration:

• Popular formats are more likely to remain supported

#### **0.6.2 Criteria in choosing suitable software**

There are some software implications of the format criteria. Not all software uses open specifications correctly, so they only appear to be using a particular format. This is most common with Hyper Text Markup Language (HTML) editors and the notorious<sup>[65](#page-12-3)</sup> 'Save as html' option in Microsoft Word. So if you are buying software, make sure to check this. Open Source<sup>[66](#page-12-4)</sup>/ Free<sup>[67](#page-12-5)</sup> inherently tends to have strong support for open standards.

Category:Choosing The Right File Format<sup>[68](#page-12-6)</sup>

<span id="page-12-0"></span><sup>62</sup> <http://office.microsoft.com/en-us/assistance/HP052372851033.aspx>

<span id="page-12-1"></span><sup>63</sup> <http://www.pma-online.org/>

<span id="page-12-2"></span><sup>64</sup> <http://www.gnu.org/philosophy/gif.html>

<span id="page-12-3"></span><sup>65</sup> <http://philip.greenspun.com/wtr/word.html>

<span id="page-12-4"></span><sup>66</sup> <http://www.opensource.org/>

<span id="page-12-5"></span><sup>67</sup> <http://www.fsf.org/>

<span id="page-12-6"></span><sup>68</sup> <http://en.wikibooks.org/wiki/Category%3AChoosing%20The%20Right%20File%20Format>

#### **0.6.3 Text & Documents**

In most types of organisations text documents are their most important type of electronic information after financial accounts. Depending on what the document contains there are several types of format to choose from.

There are three types of text documents: **Plain text files** - simple text, no formatting, no font choices. **Text documents** - you can choose fonts, colors, text size, backgrounds and imbed images (sounds/video etc.). **Documents for presentation** - all the options of Text documents, with restrictions on further editing.

For **Plain text files** the simplest, and most durable format is **ASCII** (American Standard Code for Information Interchange). It has been developed since 1963 and must be the single most supported format ever. However it is also very limited. The only formatting available is the selection of line breaks. There is no embedding of any images or colors, and there is no support for diacritic marks or non-Latin scripts. There are a variety of other encodings based on ASCII which add support for more characters. In the western world windows-1252 (which is closely related to ISO-8859-1) is the most common of these. Other parts of the world will have other conventions. UTF-8, which can represent texts of all languages in real use, is becoming more common and may be the best choice for long term storage of text.

Text files using an encoding based on ASCII are usually represented with the .txt suffix, but it can be hard to determine which one automatically. So it is a good idea to try and find out what encoding you are using and record it. If you are really paranoid you may also want to find and store the authoritative tables for converting that encoding to unicode (try [http:](http://www.iana.org/assignments/character-sets) [//www.iana.org/assignments/character-sets](http://www.iana.org/assignments/character-sets) and [http://www.unicode.org/Public/](http://www.unicode.org/Public/MAPPINGS/).) [MAPPINGS/\).](http://www.unicode.org/Public/MAPPINGS/).)

For Windows users, Notepad is the default application for handling TXT files. Current versions of notepad assume UTF-8 if the file is completely valid UTF-8 or has a UTF-8 byte order mark, UTF-16 if they detect a UTF-16 byte order mark and the windows ANSI code page (1252 for western versions) otherwise. In a pinch it is often possible to use notepad and similar editors to get the raw text out of other types of files, and it can be informative to try this on other files you plan to store.

**Text documents** are what you produce most of the time on one of the many commercial or free word processors<sup>[69](#page-13-0)</sup>. Most of the time you probably use it for writing basic text documents. Letters to friends and colleagues, project lists and so on. Applications for this type of text are found in popular office suites like Microsoft Office<sup>[70](#page-13-1)</sup>, AppleWorks<sup>[71](#page-13-2)</sup> and OpenOffice.org $^{72}$  $^{72}$  $^{72}$ .

For the purpose of durability of your documents it is important that the document you write today will still be readable next year. For a long time there has been no open standard for documents, so compatibility has been a constant problem. People have had different levels of success when they've chosen to migrate from one document editor to another, as each used its own format. The .doc format is now well supported by several editors.

<span id="page-13-0"></span><sup>69</sup> [http://en.wikipedia.org/wiki/List\\_of\\_word\\_processors](http://en.wikipedia.org/wiki/List_of_word_processors)

<span id="page-13-1"></span><sup>70</sup> <http://office.microsoft.com/en-us/default.aspx>

<span id="page-13-2"></span><sup>71</sup> <http://www.apple.com/appleworks/>

<span id="page-13-3"></span><sup>72</sup> <http://openoffice.org>

Whichever word processor you use, it should support several formats, choosing the most durable format is very important. While work proceeds on the OpenDocument<sup>[73](#page-14-0)</sup> standard (Version 1.0 was approved as an OASIS standard in May 2005), RTF (Rich Text Format) is the most widely supported and documented format available. You should be able to make this your default format so all future documents are in the RTF format. (Tutorial<sup>[74](#page-14-1)</sup> on changing the default format in Microsoft Word) If you choose not to do this because RTF does not support some feature you need, you should still consider using RTF as you archival format. Your formatting may not be represented correctly, but at least your content is there for posterity.

If you spend time making **Documents for presentation** you'll know that Word processors are limited in this area. You might be using programs like Adobe Illustrator<sup>[75](#page-14-2)</sup>/InDesign<sup>[76](#page-14-3)</sup>, sodipodi<sup>[77](#page-14-4)</sup> or CorelDRAW<sup>[78](#page-14-5)</sup>. These programs are great, but they can be tricky to successfully archive.

There are at least two competing options,  $PDF^{79}$  $PDF^{79}$  $PDF^{79}$  especially  $PDF/A^{80}$  $PDF/A^{80}$  $PDF/A^{80}$  from Adobe and XPS[81](#page-14-8) from Microsoft.

*The Portable Document Format (PDF[82](#page-14-9)) is the file format created by Adobe Systems in 1993 for document exchange. PDF is a fixed-layout format used for representing twodimensional documents in a manner independent of the application software, hardware, and operating system. Each PDF file encapsulates a complete description of a 2-D document (and, with Acrobat 3-D, embedded 3-D documents) that includes the text, fonts, images, and 2-D vector graphics that compose the documents.* PDF is an open standard that has been officially published on July 1, 2008 by the ISO as ISO 32000-1:2008.*"The Portable Document Format (PDF)"[83](#page-14-10) Wikipedia Online Encyclopedia, accessed July 4th, 2008*

*PDF/A[84](#page-14-11)is described in ISO 19005-1:2005* Document Management - Electronic document file format for long term preservation - Part 1: Use of PDF 1.4 (PDF/A-1)*that was published on October 1, 2005. This standard defines a format (PDF/A) for the long-term archiving of electronic documents and is based on the PDF Reference Version 1.4 from Adobe Systems Inc. (implemented in Adobe Acrobat 5). PDF/A[85](#page-14-12) is in fact a subset of PDF[86](#page-14-13), leaving out PDF[87](#page-14-14) features not suited to long-term archiving. This is similar to the definition*

<span id="page-14-0"></span><sup>73</sup> <http://en.wikipedia.org/wiki/OpenDocument>

<span id="page-14-1"></span><sup>74</sup> <http://office.microsoft.com/en-us/assistance/HP052372851033.aspx>

<span id="page-14-2"></span><sup>75</sup> <http://www.adobe.com/products/illustrator/main.html>

<span id="page-14-3"></span><sup>76</sup> <http://www.adobe.com/products/indesign/main.html>

<span id="page-14-4"></span><sup>77</sup> <http://www.sodipodi.com/>

<span id="page-14-5"></span><sup>78</sup> [http://www.corel.com/servlet/Satellite?pagename=Corel3/Products/Display&pfid=](http://www.corel.com/servlet/Satellite?pagename=Corel3/Products/Display&pfid=1047024307335&pid=1047022690654)

<span id="page-14-6"></span>[<sup>1047024307335&</sup>amp;pid=1047022690654](http://www.corel.com/servlet/Satellite?pagename=Corel3/Products/Display&pfid=1047024307335&pid=1047022690654)

<sup>79</sup> <http://en.wikipedia.org/wiki/Pdf>

<span id="page-14-7"></span><sup>80</sup> <http://en.wikipedia.org/wiki/PDF%2FA>

<span id="page-14-8"></span><sup>81</sup> [http://en.wikipedia.org/wiki/XML\\_Paper\\_Specification](http://en.wikipedia.org/wiki/XML_Paper_Specification)

<span id="page-14-9"></span><sup>82</sup> <http://en.wikipedia.org/wiki/Pdf>

<span id="page-14-10"></span><sup>83</sup> <http://en.wikipedia.org/wiki/Pdf>

<span id="page-14-11"></span><sup>84</sup> <http://en.wikipedia.org/wiki/PDF%2FA>

<span id="page-14-12"></span><sup>85</sup> <http://en.wikipedia.org/wiki/PDF%2FA>

<span id="page-14-13"></span><sup>86</sup> <http://en.wikipedia.org/wiki/Pdf>

<span id="page-14-14"></span><sup>87</sup> <http://en.wikipedia.org/wiki/Pdf>

*of the PDF/X[88](#page-15-0) subset for the printing and graphic arts.* "PDF/A"[89](#page-15-1) Wikipedia Online Encyclopedia, accessed July 4th, 2008

*The XML Paper Specification (XPS[90](#page-15-2)), formerly codenamed "Metro", is a specification for a page description language and a fixed-document format developed by Microsoft. It is an XML[91](#page-15-3)-based (more precisely XAML-based[92](#page-15-4)) specification, based on a new print path and a color-managed vector-based document format which supports device independence and resolution independence.* "The XML Paper Specification (XPS)"[93](#page-15-5) Wikipedia Online Encyclopedia, accessed July 4th, 2008

One word of caution for using PDF files: do not use inbuilt compression of pdf files and if possible use the PDF 1.4 specification.

#### **Recommendation**

- Use plain ASCII text whenever possible
- Use ODT where formatting is important or where graphics need to be included
- Use PDF or XPS for documents which will not need to be edited in the future

#### **References**

• OpenDocument<sup>[94](#page-15-6)</sup> in Wikipedia

Category:Choosing The Right File Format<sup>[95](#page-15-7)</sup>

#### **0.6.4 Web pages**

**Producing (X)HTML files** can be done with a wide variety of software, and in general web browser are very forgiving of errors in HTML code. In most cases it would still be unwise to use office applications for creating (X)HTML documents. Although some office software applications are now quite good at generating clean (uncluttered) code, there are always some mistakes. Never under any circumstances use Microsoft Word's "Save as HTML function". The code that will be produced is full of non-standard, Microsoft-specific extensions, and the files it produces are very large.

The **advantage of (X)HTML** is that it can always be read with your eye, whether you have a suitable browser or not. For example, the title of an HTML page (if you look at the code of the file) is surrounded by and so it looks like this: A page about me . This makes (X)HTML ideal for storing text files with structure. You are however limited by your ability to create  $(X)$ HTML files and  $(X)$ HTML's limitations on formatting

#### **Recommendation**

• Set the DTD and (X)HTML flavour your software uses before starting a new file

<span id="page-15-0"></span><sup>88</sup> <http://en.wikipedia.org/wiki/PDF%2FX>

<span id="page-15-1"></span><sup>89</sup> <http://en.wikipedia.org/wiki/PDF%2FA>

<span id="page-15-2"></span><sup>90</sup> [http://en.wikipedia.org/wiki/XML\\_Paper\\_Specification](http://en.wikipedia.org/wiki/XML_Paper_Specification)

<span id="page-15-3"></span><sup>91</sup> <http://en.wikipedia.org/wiki/Xml>

<span id="page-15-4"></span><sup>92</sup> <http://en.wikipedia.org/wiki/Xaml>

<span id="page-15-5"></span><sup>93</sup> [http://en.wikipedia.org/wiki/XML\\_Paper\\_Specification](http://en.wikipedia.org/wiki/XML_Paper_Specification)

<span id="page-15-6"></span><sup>94</sup> <http://en.wikipedia.org/wiki/OpenDocument>

<span id="page-15-7"></span><sup>95</sup> <http://en.wikibooks.org/wiki/Category%3AChoosing%20The%20Right%20File%20Format>

- Validate your code with W3C's online validator: <http://validator.w3.org/>
- Group or compress the (X)HTML and CSS files together in a folder so they do not become separated

#### **References**

• World Wide Web Consortium: <http://www.w3.org/>

Category:Choosing The Right File Format<sup>[96](#page-16-0)</sup>

#### **0.6.5 Images (Raster Graphics)**

Most of your images are probably raster graphics<sup>[97](#page-16-1)</sup>, as vector graphics are less common. Although there are hundreds of formats to choose from two of the most popular are GIF[98](#page-16-2) (Graphics Interchange Format) and  $TIFF<sup>99</sup>$  $TIFF<sup>99</sup>$  $TIFF<sup>99</sup>$  (Tagged Image File Format). Unfortunately these have been caught up in legal issues<sup>[100](#page-16-4)</sup> since 1994 over a Unisys patent on the LZW compression algorithm which both formats use. These patents have now expired<sup>[101](#page-16-5)</sup> although there is still an IBM patent<sup>[102](#page-16-6)</sup> valid until August 2006.

Thus the GIF and TIFF formats do not *currently* meet the requirement of being 'free from legal restriction in their use'.

The lossless<sup>[103](#page-16-7)</sup> PNG (Portable Network Graphic)<sup>[104](#page-16-8)</sup> format replaces GIF and has many advantages in quality, size and options (but lacks animation). Most importantly the PNG format is patent free and has been a W3C Recommendation<sup>[105](#page-16-9)</sup> and ISO Standard<sup>[106](#page-16-10)</sup> since 2003.

Another popular format for raster graphics is the  $lossy^{107}$  $lossy^{107}$  $lossy^{107}$  JPEG/JPG (Joint Photographic Experts Group)<sup>[108](#page-16-12)</sup> format, which is specially suited to storing photographic images.

...the JPEG committee have always tried to ensure in their standardisation work that the 'baseline' part of their standards should be implementable without payment of either royalty fees (volume related) or license fees (non-volume related)." JPEG Committee<sup>[109](#page-16-13)</sup>

<span id="page-16-0"></span><sup>96</sup> <http://en.wikibooks.org/wiki/Category%3AChoosing%20The%20Right%20File%20Format>

<span id="page-16-1"></span><sup>97</sup> <http://en.wikipedia.org/wiki/raster%20graphics>

<span id="page-16-2"></span><sup>98</sup> <http://en.wikipedia.org/wiki/Gif>

<span id="page-16-3"></span><sup>99</sup> <http://en.wikipedia.org/wiki/TIFF>

<span id="page-16-4"></span><sup>100</sup> <http://lpf.ai.mit.edu/Patents/Gif/Gif.html>

<span id="page-16-5"></span><sup>101</sup> [http://www.unisys.com/about\\_\\_unisys/lzw](http://www.unisys.com/about__unisys/lzw)

<sup>102</sup> [http://patft.uspto.gov/netacgi/nph-Parser?Sect1=PTO1&Sect2=HITOFF&d=PALL&p=1&u=](http://patft.uspto.gov/netacgi/nph-Parser?Sect1=PTO1&Sect2=HITOFF&d=PALL&p=1&u=/netahtml/srchnum.htm&r=1&f=G&l=50&s1=4,814,746.WKU.&OS=PN/4,814,746&RS=PN/4,814,746)

<span id="page-16-7"></span><span id="page-16-6"></span>[<sup>/</sup>netahtml/srchnum.htm&r=1&f=G&l=50&s1=4,814,746.WKU.&OS=PN/4,814,746&RS=PN/4,814,746](http://patft.uspto.gov/netacgi/nph-Parser?Sect1=PTO1&Sect2=HITOFF&d=PALL&p=1&u=/netahtml/srchnum.htm&r=1&f=G&l=50&s1=4,814,746.WKU.&OS=PN/4,814,746&RS=PN/4,814,746)

<sup>103</sup> [http://en.wikipedia.org/wiki/Lossless\\_data\\_compression](http://en.wikipedia.org/wiki/Lossless_data_compression)

<span id="page-16-8"></span><sup>104</sup> <http://en.wikipedia.org/wiki/Png>

<span id="page-16-9"></span><sup>105</sup> <http://www.w3.org/TR/PNG/>

<span id="page-16-10"></span><sup>106</sup> [http://www.iso.org/iso/en/CatalogueDetailPage.CatalogueDetail?CSNUMBER=29581&ICS1=35&](http://www.iso.org/iso/en/CatalogueDetailPage.CatalogueDetail?CSNUMBER=29581&ICS1=35&ICS2=140&ICS3=) [ICS2=140&ICS3=](http://www.iso.org/iso/en/CatalogueDetailPage.CatalogueDetail?CSNUMBER=29581&ICS1=35&ICS2=140&ICS3=)

<span id="page-16-11"></span><sup>107</sup> [http://en.wikipedia.org/wiki/Lossy\\_data\\_compression](http://en.wikipedia.org/wiki/Lossy_data_compression)

<span id="page-16-12"></span><sup>108</sup> <http://en.wikipedia.org/wiki/Jpg>

<span id="page-16-13"></span><sup>109</sup> [http://www.jpeg.org/faq.phtml?action=show\\_answer&question\\_id=q3f042a5e42fd8](http://www.jpeg.org/faq.phtml?action=show_answer&question_id=q3f042a5e42fd8)

...there are many patents associated with some optional features of JPEG, namely arithmetic coding and hierarchical storage. For this reason, these optional features should not be used for long-term storage of valuable images.  $W3C^{110}$  $W3C^{110}$  $W3C^{110}$ 

Remember that JPEG is a lossy<sup>[111](#page-17-1)</sup> format, meaning that each time the image is modified and resaved there is some irretrievable data loss. Therefore it should be avoided for archival use unless shortage of space requires that lossy compression is used.

(Windows users should read Microsoft Security Bulletin  $MS04-028^{112}$  $MS04-028^{112}$  $MS04-028^{112}$  and this press re- $lease<sup>113</sup>$  $lease<sup>113</sup>$  $lease<sup>113</sup>$ )

#### **Recommendation**

- Use the PNG format.
- Use the JPEG format, but avoid optional features.
- If your software supports it, you can save in TIFF format without compression.

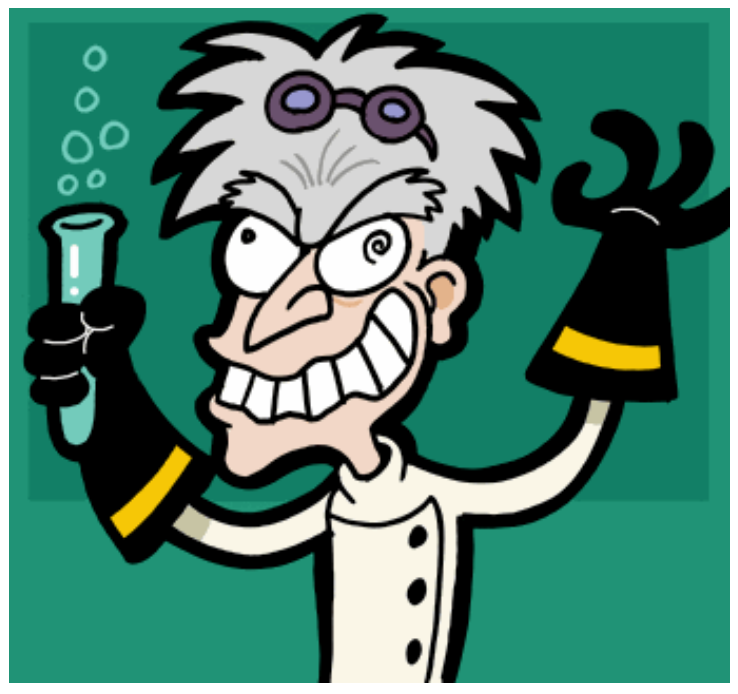

**Figure 1** *A mad scientist[a](#page-17-4) cartoon*

<span id="page-17-4"></span>*a* <http://en.wikibooks.org/wiki/mad%20scientist>

#### **References**

- History of the Portable Network Graphics (PNG) Format<sup>[114](#page-17-5)</sup>
- Joint Photographic Experts  $Group^{115}$  $Group^{115}$  $Group^{115}$

<span id="page-17-2"></span>112 <http://www.microsoft.com/technet/security/bulletin/MS04-028.mspx>

<span id="page-17-6"></span>115 <http://www.jpeg.org/index.html>

<span id="page-17-0"></span><sup>110</sup> <http://www.w3.org/Graphics/JPEG/>

<span id="page-17-1"></span><sup>111</sup> [http://en.wikipedia.org/wiki/Lossy\\_data\\_compression](http://en.wikipedia.org/wiki/Lossy_data_compression)

<span id="page-17-3"></span><sup>113</sup> <http://www.jpeg.org/newsrel10.html>

<span id="page-17-5"></span><sup>114</sup> <http://www.libpng.org/pub/png/pnghist.html>

Category: Choosing The Right File Format<sup>[116](#page-18-1)</sup>

# <span id="page-18-0"></span>**0.7 Understanding Vector Formats**

Vector Formats represent shapes by describing their geometric properties in points, lines, curves, and polygons. The difference between vector and raster images, and when to use each, is important, but outside the scope of this document.

Sadly there are no widely adopted standard formats for vector images. Part of the reason for this is the variety of uses for vector images. At one extreme of complexity is a DWG (pronounced drawing) file from AutoCAD which can represent a multi storey building in three dimensions. At the other extreme is an SVG (Structured Vector Graphics) file for the elegant graphics used in digital cartoons.

So which format one uses depends a lot on how long you will need the information to be stored and who will need to have access to it.

As a starting point here are some vector formats and things to consider:

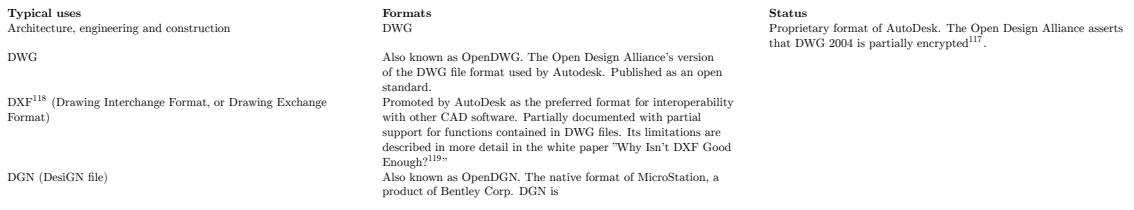

In 2001, the Scalable Vector Graphics  $(SVG)^{120}$  $(SVG)^{120}$  $(SVG)^{120}$  format became a W3 recommended standard.

Category: Choosing The Right File Format<sup>[121](#page-18-3)</sup>

#### **Single layer images**

Another application of 2D vector graphics are for images where the image itself is the final product. Commercial products doing this are Adobe Illustrator and Macromedia Flash.

Adobe uses their proprietary format AI (standing for 'Adobe Illustrator', one of their products.) Movement is being made on a platform and product independent format called SVG (Scalable Vector Graphics). The SVG format has much of the functionality of Macromedia's SWF format plus many others, including the ability to be searched for text by search engines. Although at the time of writing this article SVG was not a mainstream format, its use is growing and it seems likely to become a standard in wide use [2]. Development

<span id="page-18-1"></span><sup>116</sup> <http://en.wikibooks.org/wiki/Category%3AChoosing%20The%20Right%20File%20Format>

<sup>117</sup> <http://www.opendesign.com/about/whtpaper/alwhtpap.htm>

<sup>118</sup> [http://en.wikipedia.org/wiki/ASCII\\_Drawing\\_Interchange\\_file\\_format](http://en.wikipedia.org/wiki/ASCII_Drawing_Interchange_file_format)

<sup>119</sup> <http://www.opendesign.com/about/whtpaper/whynot.htm>

<span id="page-18-2"></span><sup>120</sup> <http://www.w3.org/Graphics/SVG/>

<span id="page-18-3"></span><sup>121</sup> <http://en.wikibooks.org/wiki/Category%3AChoosing%20The%20Right%20File%20Format>

of the SVG format are carried out by the W3C and at present SVG version 1.0 is a W3C Recommendation.

#### <span id="page-19-2"></span>**Multiple layer images**

For print shops and graphic designer it is often necessary to store the original working files. These may contain many layers of different images, as well as some record of previous changes made to the file.

The main players in this field are the PhotoShop Document (.psd) format and Corel PhotoPaint. The main OpenSource rival is GIMP Image File (.xcf) format. Because Gimp is an open source application the potential for its format becoming unreadable is low, however the two applications should not really be directly be compared.

**TODO** : Research availability and licensing of .psd and .xcf format specifications

Adobe Acrobat Reader includes support for SVG, Adobe also has a standalone SVG viewer which can be imbedded easily into internet explorer browsers.

#### **Recommendation**

- Do not use vector graphics to store important information unless unavoidable.
- Keep original files on CD with copies in SVG format. Keep paper copies.

#### **Recommendation**

#### **References**

Category: Choosing The Right File Format<sup>[122](#page-19-0)</sup>

1. REDIRECT Choosing The Right File Format/Vector  $3D^{123}$  $3D^{123}$  $3D^{123}$ 

<span id="page-19-0"></span><sup>122</sup> <http://en.wikibooks.org/wiki/Category%3AChoosing%20The%20Right%20File%20Format>

<span id="page-19-1"></span><sup>123</sup> Chapter [0.7](#page-19-2) on page [18](#page-19-2)

# <span id="page-20-0"></span>**1 Vector files (2D & 3D scalable line drawings)**

**Vector files** present special challenges partly because they are used for everything from 3 dimensional models of aircraft to scalable desktop icons. So to talk about one format for all the different uses would be misleading. Instead we'll break vector file formats down by their purpose.

**File type Reviewed formats** 3 Dimensional models (architectural, animation, engineering...) 2 Dimensional drawings (architectural, engineering...)

 $DWG<sup>1</sup>$ ,  $DXF<sup>2</sup>$ ,  $VRML<sup>3</sup>$ , IFC<sup>4</sup> ,  $DXF^6$ ,  $DWG^7$ 

### <span id="page-20-1"></span>**1.1 3 Dimensional models**

 $3D$  computer graphics<sup>[8](#page-20-2)</sup> can model or represent almost anything found in the physical world, and much more. Because of the variety of uses progress has been slow on adopting standard formats for exchanging and storing data. Many good programs can import and export in several propriety formats, although the quality of the resulting file can be suspect because in many cases developers have had to experiment and guess their way into how the external format works.

In the fields of architecture, engineering and building, some formats (and families of formats) have begun to emerge as contenders for the role of an industry-wide standards. One such format (are there others?) is the Industry Foundation Classes format (IFC) which is now compulsory for state supported building projects in Denmark and many state supported Finnish projects ref<sup>[9](#page-20-3)</sup>.

Until the adoption of Object Class formats like IFC, the main contenders for being called a standard are the proprietary but open Drawing Exchange Format (DXF) from AutoDesk and the W3C recommendation Virtual Reality Modeling Language (VRML).

<sup>1</sup> <http://en.wikipedia.org/wiki/.dwg>

<sup>2</sup> <http://en.wikipedia.org/wiki/DXF>

<sup>3</sup> <http://en.wikipedia.org/wiki/VRML>

<sup>4</sup> [http://en.wikipedia.org/wiki/Industry\\_Foundation\\_Classes](http://en.wikipedia.org/wiki/Industry_Foundation_Classes)

<sup>5</sup> <http://en.wikipedia.org/wiki/SVG>

<sup>6</sup> <http://en.wikipedia.org/wiki/DXF>

<sup>7</sup> <http://en.wikipedia.org/wiki/DWG>

<span id="page-20-2"></span><sup>8</sup> [http://en.wikipedia.org/wiki/3D\\_computer\\_graphics](http://en.wikipedia.org/wiki/3D_computer_graphics)

<span id="page-20-3"></span><sup>9</sup> <http://www.senaatti.fi/document.asp?siteID=2&docID=517>

Because the use of AutoCAD (an AutoDesk product) is so widespread there has been a very successful attempt at supporting their format in other products. The Open Design Alliance has produced the commercially licensed OpenDWG (DWG format) as a format compatible with AutoCADs own DWG format. Many competitors of AutoCAD now offer support for DWG via this format.

The OpenSource 3D modeling application Blender<sup>[10](#page-21-1)</sup> can export in both DXF and VRML.

# <span id="page-21-0"></span>**1.2 2 Dimensional drawings**

Two-dimensional vector graphic formats can be divided into two groups. Commercial products like AutoCAD and ArchiCAD use 2D (and 3D) vector information to make highly advanced, multiply layered drawings for architects and engineers.

In the graphics and to some extent the animation industry, formats like the proprietary Flash format and the open source standard SVG are popular. Many Adobe programs use a variety of formats which could well be very good working files in the parent program, but can be a problem to open later when, especially when a copy of that program is no longer available.

(this section needs expansion)

#### **1.2.1 Recommendations**

- 3 Dimensional Models: Keep the original working file and make a copies in the DXF (to protect metadata) and VRML (to secure visual elements) formats.
- 2 Dimensional Drawings: Keep the original working file and make a copy in the DXF format or SVG format depending on which is best suited.

#### **1.2.2 References**

 $CAD$  Standards<sup>[11](#page-21-2)</sup> (not fully incorporated in this section yet)

Category: Choosing The Right File Format<sup>[12](#page-21-3)</sup>

UNKNOWN TEMPLATE subjects

computer programming languages

#### **1.2.3 Databases & Spreadsheets**

**Databases** are inherently good for long term storage of information. Because of the way they are constructed it is generally easy to extract information and reform it for restorage.

<span id="page-21-1"></span><sup>10</sup> [http://en.wikipedia.org/wiki/Blender\\_%2528software%2529%20](http://en.wikipedia.org/wiki/Blender_%2528software%2529%20)

<span id="page-21-2"></span><sup>11</sup> [http://en.wikipedia.org/wiki/CAD\\_standards](http://en.wikipedia.org/wiki/CAD_standards)

<span id="page-21-3"></span><sup>12</sup> <http://en.wikibooks.org/wiki/Category%3AChoosing%20The%20Right%20File%20Format>

The backbone of standards compliant databases is Structured Query Language (SQL). SQL is not a format for storing database information. It is a format for storing the requests made to a database. In other words a database stores your information and SQL is the language for retrieving that information.

For a long time SQL was being developed in different places by different people and for some time the 1999 version has therefore been widely used as a safe bet. Now SQL:2003 is an ISO/IEC standard and very wisely there are "No changes or conformance requirements - Products conforming to Core SQL:1999 should conform automatically to SQL:2003"[http:](http://www.wiscorp.com/sql/SQL2003Features.pdf) [//www.wiscorp.com/sql/SQL2003Features.pdf](http://www.wiscorp.com/sql/SQL2003Features.pdf).

Part of the beauty of the SQL standard is that you can extract your information together with the structural information needed to put that information into another database. The resulting file is often called an 'SQL dump'.

#### **Recommendations**

- Do not use MS Access, it is not a fully functional RDBMS and does not support standards compliant SQL queries.
- Use a database which can import and export/dump in SQL
- Check that your SQL is standard SQL:1999 or SQL:2003
- Backup the information in your database regularly as a TXT file or SQL file

#### **References** :

- $\bullet$  Migrating from Microsoft Access to  $\rm MySQL^{13}$  $\rm MySQL^{13}$  $\rm MySQL^{13}$
- $\bullet\,$  SQL: The Standard and the Language  $^{14}$  $^{14}$  $^{14}$
- Databases in the Open Directory Project<sup>[15](#page-22-3)</sup>
- SQL:1999 validators<sup>[16](#page-22-4)</sup>
- SQL:2003 validator<sup>[17](#page-22-5)</sup>

Category:Choosing The Right File  $\rm Format^{18}$  $\rm Format^{18}$  $\rm Format^{18}$ 

# <span id="page-22-0"></span>**1.3 Related Reading**

- Read
- $\bullet\,$  Recommended Data Formats $^{19}$  $^{19}$  $^{19}$  for Preservation Purposes in the FCLA Digital Archive.
- Digital preservation: a time bomb for Digital Libraries<sup>[20](#page-22-8)</sup> Margaret Hedstrom
- Digital Preservation<sup>[21](#page-22-9)</sup> in Wikipedia
- Guidelines for the Preservation of Digital Heritage<sup>[22](#page-22-10)</sup> (PDF) UNESCO, March 2003.

<span id="page-22-1"></span><sup>13</sup> <http://www.kitebird.com/articles/access-migrate.html>

<span id="page-22-2"></span><sup>14</sup> <http://www.opengroup.org/public/tech/datam/sql.htm>

<span id="page-22-3"></span><sup>15</sup> <http://dmoz.org/Computers/Software/Databases/>

<span id="page-22-5"></span><span id="page-22-4"></span><sup>16</sup> <http://www.google.com/search?q=SQL-99+Validator>

<sup>17</sup> <http://developer.mimer.com/validator/parser200x/index.tml>

<span id="page-22-6"></span><sup>18</sup> <http://en.wikibooks.org/wiki/Category%3AChoosing%20The%20Right%20File%20Format>

<span id="page-22-7"></span><sup>19</sup> <http://www.fcla.edu/digitalArchive/pdfs/recFormats.pdf>

<span id="page-22-8"></span><sup>20</sup> <http://www.uky.edu/~kiernan/DL/hedstrom.html>

<span id="page-22-9"></span><sup>21</sup> <http://en.wikipedia.org/wiki/Digital-Preservation>

<span id="page-22-10"></span><sup>22</sup> <http://unesdoc.unesco.org/images/0013/001300/130071e.pdf>

- European Interoperability Framework for pan-European eGovernment Services  $pdf(1449Kb)^{23}$  $pdf(1449Kb)^{23}$  $pdf(1449Kb)^{23}$ , 2004. Includes the EU definition of Open Standards (p 9) and outlines reasons for giving strong consideration to OpenSource software (p 10).
- Public Sector Use of Open IT Standards and Open Source Software<sup>[24](#page-23-3)</sup> in the Norwegian public sector
- The Interoperability Framework<sup>[25](#page-23-4)</sup> is the Danish e-Government Interoperability Framework for exchange, storage and availability of electronic information
- Openformats.org<sup>[26](#page-23-5)</sup>
- Wikipedia: Comparison of document markup languages<sup>[27](#page-23-6)</sup>
- "Holding My Data Hostage: Why software licenses should not expire"<sup>[28](#page-23-7)</sup> article by Michael Herf 2001-05-08
- "Planning for longevity"[29](#page-23-8) article by Jack Ganssle 2004-07-01

### <span id="page-23-0"></span>**1.4 Standards organisation**

- World Wide Web Consortium  $(W3C)^{30}$  $(W3C)^{30}$  $(W3C)^{30}$
- Organization for the Advancement of Structured Information Standards  $(Oasis)^{31}$  $(Oasis)^{31}$  $(Oasis)^{31}$
- International Standards Organisation  $(ISO)^{32}$  $(ISO)^{32}$  $(ISO)^{32}$
- American National Standards Institute  $(ANSI)^{33}$  $(ANSI)^{33}$  $(ANSI)^{33}$
- PDF-Archive Committee $34$

### <span id="page-23-1"></span>**1.5 File types for further research**

Feel free to expand this list.

- Contact lists ( $\langle \text{ldap}^{35} \rangle$  $\langle \text{ldap}^{35} \rangle$  $\langle \text{ldap}^{35} \rangle$  for external address books,  $\text{ldif -Lightweight}$  Directory Interchange Format)
- Audio files  $(\text{Ogg Vorbis}^{36})$  $(\text{Ogg Vorbis}^{36})$  $(\text{Ogg Vorbis}^{36})$  and the problems with mp3 as proprietary format Frauenhofer Patents<sup>[37](#page-23-16)</sup>
- Video files: Moving Pictures Experts Group MPEG-2 & MPEG-4 include Frauenhofer Patents<sup>[38](#page-23-17)</sup>

- <span id="page-23-10"></span>31 <http://www.oasis-open.org/>
- <span id="page-23-11"></span>32 <http://www.iso.org/>
- <span id="page-23-12"></span>33 <http://www.ansi.org/>
- <span id="page-23-13"></span>34 <http://www.aiim.org/standards.asp?ID=25013>
- <span id="page-23-14"></span>35 <http://en.wikipedia.org/wiki/Ldap>
- <span id="page-23-15"></span>36 [http://en.wikipedia.org/wiki/Ogg\\_Vorbis](http://en.wikipedia.org/wiki/Ogg_Vorbis)
- <span id="page-23-16"></span>37 <http://www.iis.fraunhofer.de/amm/legal/>
- <span id="page-23-17"></span>38 <http://www.iis.fraunhofer.de/amm/legal/>

<span id="page-23-3"></span><span id="page-23-2"></span>

<sup>23</sup> <http://ec.europa.eu/idabc/servlets/Doc?id=19528><br>24 http://odin.dep.no/mod/norsk/dok/hoeringer/paa\_ 24 [http://odin.dep.no/mod/norsk/dok/hoeringer/paa\\_hoering/050021-080002/dok-nu.html](http://odin.dep.no/mod/norsk/dok/hoeringer/paa_hoering/050021-080002/dok-nu.html)

<span id="page-23-4"></span><sup>25</sup> <http://standarder.oio.dk/English/>

<span id="page-23-5"></span><sup>26</sup> <http://www.openformats.org/>

<span id="page-23-6"></span><sup>27</sup> <http://en.wikipedia.org/wiki/Comparison%20of%20document%20markup%20languages>

<span id="page-23-7"></span><sup>28</sup> <http://stereopsis.com/hostage.html>

<span id="page-23-8"></span><sup>29</sup> <http://embedded.com/showArticle.jhtml?articleID=22103292>

<span id="page-23-9"></span><sup>30</sup> <http://www.w3.org/>

- $\bullet$  3D Modeling: ASCII Alias/Wavefront OBJ $^{39}$  $^{39}$  $^{39}$  . What is SQL DDL?
- Financial records
- $\bullet~$  Calendars: ScheduleWorld $^{40}$  $^{40}$  $^{40}$
- Diagrams Dia over Microsoft Visio

# <span id="page-24-0"></span>**1.6 File formats for portability**

• Addressbook information: LDIF

 $\rm Category:Choosing$  The Right File  $\rm Format^{41}$  $\rm Format^{41}$  $\rm Format^{41}$ 

<span id="page-24-1"></span><sup>39</sup> <http://en.wikipedia.org/wiki/Obj>

<span id="page-24-2"></span><sup>40</sup> <http://www.scheduleworld.com/>

<span id="page-24-3"></span><sup>41</sup> <http://en.wikibooks.org/wiki/Category%3AChoosing%20The%20Right%20File%20Format>

# <span id="page-26-0"></span>**2 Contributors**

#### **Edits User**

- 8 Avicennasis $1$
- 1 Az15682
- 1 DavidCary3
- 38 DuLithgow4
- 13  $Jguk^5$
- 1 Kernigh $6$
- 1 Markhobley7
- 1 MerlLinkBot $8$
- 1 Ravichandar $84^9$
- $1$  Van der Hoorn $^{10}$
- 3 Webaware $^{11}$
- 1 Xania12

- 8 <https://en.wikibooks.org/wiki/User:MerlLinkBot>
- 9 <https://en.wikibooks.org/wiki/User:Ravichandar84>
- 10 [https://en.wikibooks.org/wiki/User:Van\\_der\\_Hoorn](https://en.wikibooks.org/wiki/User:Van_der_Hoorn)
- 11 <https://en.wikibooks.org/wiki/User:Webaware>
- 12 <https://en.wikibooks.org/wiki/User:Xania>

<sup>1</sup> <https://en.wikibooks.org/wiki/User:Avicennasis>

<sup>2</sup> <https://en.wikibooks.org/wiki/User:Az1568><br>3 https://en.wikibooks.org/wiki/User:DavidC

<https://en.wikibooks.org/wiki/User:DavidCary>

<sup>4</sup> <https://en.wikibooks.org/wiki/User:DuLithgow>

<sup>5</sup> <https://en.wikibooks.org/wiki/User:Jguk>

<sup>6</sup> <https://en.wikibooks.org/wiki/User:Kernigh>

<sup>7</sup> <https://en.wikibooks.org/wiki/User:Markhobley>

# <span id="page-28-0"></span>**List of Figures**

- GFDL: Gnu Free Documentation License. [http://www.gnu.org/licenses/fdl.](http://www.gnu.org/licenses/fdl.html) [html](http://www.gnu.org/licenses/fdl.html)
- cc-by-sa-3.0: Creative Commons Attribution ShareAlike 3.0 License. [http://](http://creativecommons.org/licenses/by-sa/3.0/) [creativecommons.org/licenses/by-sa/3.0/](http://creativecommons.org/licenses/by-sa/3.0/)
- cc-by-sa-2.5: Creative Commons Attribution ShareAlike 2.5 License. [http://](http://creativecommons.org/licenses/by-sa/2.5/) [creativecommons.org/licenses/by-sa/2.5/](http://creativecommons.org/licenses/by-sa/2.5/)
- cc-by-sa-2.0: Creative Commons Attribution ShareAlike 2.0 License. [http://](http://creativecommons.org/licenses/by-sa/2.0/) [creativecommons.org/licenses/by-sa/2.0/](http://creativecommons.org/licenses/by-sa/2.0/)
- cc-by-sa-1.0: Creative Commons Attribution ShareAlike 1.0 License. [http://](http://creativecommons.org/licenses/by-sa/1.0/) [creativecommons.org/licenses/by-sa/1.0/](http://creativecommons.org/licenses/by-sa/1.0/)
- cc-by-2.0: Creative Commons Attribution 2.0 License. [http://creativecommons.](http://creativecommons.org/licenses/by/2.0/) [org/licenses/by/2.0/](http://creativecommons.org/licenses/by/2.0/)
- cc-by-2.0: Creative Commons Attribution 2.0 License. [http://creativecommons.](http://creativecommons.org/licenses/by/2.0/deed.en) [org/licenses/by/2.0/deed.en](http://creativecommons.org/licenses/by/2.0/deed.en)
- cc-by-2.5: Creative Commons Attribution 2.5 License. [http://creativecommons.](http://creativecommons.org/licenses/by/2.5/deed.en) [org/licenses/by/2.5/deed.en](http://creativecommons.org/licenses/by/2.5/deed.en)
- cc-by-3.0: Creative Commons Attribution 3.0 License. [http://creativecommons.](http://creativecommons.org/licenses/by/3.0/deed.en) [org/licenses/by/3.0/deed.en](http://creativecommons.org/licenses/by/3.0/deed.en)
- GPL: GNU General Public License. <http://www.gnu.org/licenses/gpl-2.0.txt>
- LGPL: GNU Lesser General Public License. [http://www.gnu.org/licenses/lgpl.](http://www.gnu.org/licenses/lgpl.html) [html](http://www.gnu.org/licenses/lgpl.html)
- PD: This image is in the public domain.
- ATTR: The copyright holder of this file allows anyone to use it for any purpose, provided that the copyright holder is properly attributed. Redistribution, derivative work, commercial use, and all other use is permitted.
- EURO: This is the common (reverse) face of a euro coin. The copyright on the design of the common face of the euro coins belongs to the European Commission. Authorised is reproduction in a format without relief (drawings, paintings, films) provided they are not detrimental to the image of the euro.
- LFK: Lizenz Freie Kunst. <http://artlibre.org/licence/lal/de>
- CFR: Copyright free use.

• EPL: Eclipse Public License. [http://www.eclipse.org/org/documents/epl-v10.](http://www.eclipse.org/org/documents/epl-v10.php) [php](http://www.eclipse.org/org/documents/epl-v10.php)

Copies of the GPL, the LGPL as well as a GFDL are included in chapter Licenses<sup>[13](#page-29-0)</sup>. Please note that images in the public domain do not require attribution. You may click on the image numbers in the following table to open the webpage of the images in your webbrower.

<span id="page-29-0"></span><sup>13</sup> Chapter [3](#page-32-0) on page [31](#page-32-0)

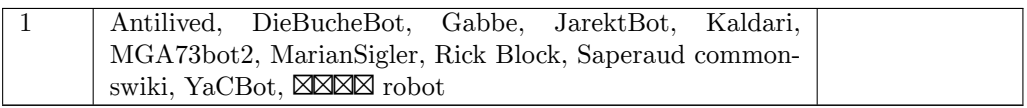

# <span id="page-32-0"></span>**3 Licenses**

#### <span id="page-32-1"></span>**3.1 GNU GENERAL PUBLIC LICENSE**

Version 3, 29 June 2007

Copyright  $\odot$  2007 Free Software Foundation, Inc. <http://fsf.org/>

Everyone is permitted to copy and distribute verbatim copies of this license document, but changing it is not allowed. Preamble

The GNU General Public License is a free, copyleft license for software and other kinds of works.

The licenses for most software and other practical works are designed<br>to take away your freedom to share and change the works. By contrast, the GNU General Public License is intended to guarantee your<br>freedom to share and can apply it to your programs, too.

When we speak of free software, we are referring to freedom, not price.<br>Our General Public Licenses are designed to make sure that you have<br>the freedom to distribute copies of free software (and charge for them<br>if you wis

To protect your rights, we need to prevent others from denying you<br>these rights or asking you to surrender the rights. Therefore, you have<br>certain responsibilities if you distribute copies of the software, or if you<br>modif

For example, if you distribute copies of such a program, whether gratistic and ror for a fee, you must pass on to the recipients the same freedoms that you received. You must make sure that they, too, receive or can get t their rights.

Developers that use the GNU GPL protect your rights with two steps: (1) assert copyright on the software, and (2) offer you this License giving you legal permission to copy, distribute and/or modify it.

For the developers' and authors' protection, the GPL clearly explains<br>that there is no warranty for this free software. For both users' and<br>authors' sake, the GPL requires that modified versions be marked as<br>authors' sake

Some devies are designed to deny users access to install or run modeling defined to effore devies and oso. This is fundamentally incompatible with the aim of protect-<br>can do so. This is fundamentally incompatible with the

Finally, every program is threatened constantly by software patents.<br>States should not allow patents to restrict development and use of soft-<br>avave on general-purpose computers, but in those that do, we wish to<br>avoid the

The precise terms and conditions for copying, distribution and modi-fication follow. TERMS AND CONDITIONS 0. Definitions.

"This License" refers to version 3 of the GNU General Public License.

"Copyright" also means copyright-like laws that apply to other kinds of works, such as semiconductor masks.

"The Program" refers to any copyrightable work licensed under this Li-cense. Each licensee is addressed as "you". "Licensees" and "recipients" may be individuals or organizations.

.<br>To "modify" a work means to copy from or adapt all or part of the work<br>ashion requiring convright permission, other than the making of in a fashion requiring copyright permission, or an exact copy. The resulting work is called a "modified version" of the earlier work or a work "based on" the earlier work.

A "covered work" means either the unmodified Program or a work based on the Program.

To "propagate" a work means to do anything with it that, without performing<br>imission, would make you directly or secondarily liable for infringement<br>under applicable copyright law, except executing it on a computer or<br>mod

To "convey" a work means any kind of propagation that enables other parties to make or receive copies. Mere interaction with a user through a computer network, with no transfer of a copy, is not conveying.

An interactive user interface displays "Appropriate Legal Noticss" to<br>the extent that it includes a convenient and prominently visible feature<br>that (1) displays an appropriate copyright notice, and (2) tells the<br>user that

The "source code" for a work means the preferred form of the work for making modifications to it. "Object code" means any non-source form of a work.

rd Interface" means an interface that either is an official standard defined by a recognized standards body, or, in the case of interfaces specified for a particular programming language, one that is widely used among developers working in that language.

The "System Libraries" of an executable work include anything, other than the work as a whole, that (a) is included in the normal form of packaging a Major Component, but which is not part of that Major Component, and (b)

The "Corresponding Source" for a work in object code form means all<br>the source code needed to generate, install, and (for an executable<br>work) run the object code and to modify the work, including scripts<br>to control those System Libraries, or general-purpose tools or generally available free programs which are used unmodified in performing those activities but which are not part of the work. For example, Corresponding Source includes interface definition files associated with source files for the<br>work, and the source code for shared libraries and dynamically linked<br>subprograms that the work is specifically designed to require, such as<br>by inti

The Corresponding Source need not include anything that users can re-generate automatically from other parts of the Corresponding Source.

The Corresponding Source for a work in source code form is that same work. 2. Basic Permissions.

All rights granted under this License are granted for the term of copy<br>right on the Program, and are irrevocable provided the stated conductions are met. This License explicitly affirms your unlimited persion<br>insison to r rights of fair use or other equivalent, as provided by copyright law.

You may make, run and propagate covered works that you do not con-<br>wey, without conditions so long as your license otherwise remains<br>in force. You may convey covered works to others for the sole purpose<br>force. You may conv and control, on terms that prohibit them from making any copies of your copyrighted material outside their relationship with you.

Conveying under any other circumstances is permitted solely under the conditions stated below. Sublicensing is not allowed; section 10 makes it unnecessary. 3. Protecting Users' Legal Rights From Anti-Circumvention Law.

No covered work shall be deemed part of an effective technological<br>measure under any applicable law fulfilling obligations under article<br>11 of the WIPO copyright treaty alopted on 20 December 1996, or<br>31 infar laws prohibi

When you convey a covered work, you waive any legal power to forbid<br>circumvention of technological measures to the extent such circumcircumvention of technological measures to the extent such circum-<br>vention is effected by exercising rights under this License with respect<br>to the covered work, and you disclaim any intention to limit to<br>persion or modifi

You may convey verbatim copies of the Program's source code as receive it, in any medium, provided that you conspicuously and appro-priately publish on each copy an appropriate copyright notice; keep in-tact all notices stating that this License and any non-permissive terms added in accord with section 7 apply to the code; keep intact all no-tices of the absence of any warranty; and give all recipients a copy of this License along with the Program.

You may charge any price or no price for each copy that you of warranty protection for a fee. 5. and you may offer support or veying Modified Source Version.

You may convey a work based on the Program, or the modifications to produce it from the Program, in the form of source code under the terms of section 4, provided that you also meet all of these conditions:

\* a) The work must carry prominent notices stating that you modified<br>it, and giving a relevant atac. \* b) The work must carry prominent<br>notices stating that it is released under this License and any conditions<br>added under all its parts, regardless of how they are packaged. This license gives<br>no permission to license the work in any other way, but it does not<br>invalidate such permission if you have separately received it.  $*$  d) I<br>the work h

A compilation of a covered work with other separate and independent works, which are not by their nature extensions of the covered work, and which are not combined with it such as to form a larger program, in or on a volume of a storage or distribution medium, is called an<br>"aggregate" if the compilation and its resulting copyright are not used<br>what the intectess or legal rights of the compilation's users beyond<br>what the ind

You may convey a covered work in object code form under the terms of sections 4 and 5, provided that you also convey the machine-readable Corresponding Source under the terms of this License, in one of these ways:

 $^*$ a) Convey the object code in, or embodiel in, a physical product (in a physical production medium), accompanied by the Corre-for-sponding Source fixed on a durable physical medium customarily used<br>for software interch reasonable cost of physically performing this conveying of source, or<br>
(2) access to copy the Corresponding Source from a network server at<br>
no charge. \* c) Convey individual copies of the object code with a copy of the written offer to provide the Corresponding Source. This<br>daternative is allowed only occasionally and noncommercially, and only<br>if you received the object code with such an offer, in accord with sub-<br>estima 6b. different server (operated by you or a third party) that supports equivalent copying facilities, provided you maintain clear directions next to the object code saying where to find the Corresponding Source. Regardless of w obligated to ensure that it is available for as long as needed to satisfy<br>chosen reduces requirements. \* e) Convey the object code using peer-to-peer<br>transmission, provided you inform other peers where the object code<br>and

A separable portion of the object code, whose source code is excluded from the Corresponding Source as a System Library, need not be in-cluded in conveying the object code work.

A "User Product" is either (1) a "consumer product", which means any<br>a transpile personal property which is normally used for personal, family<br>or household purposes, or (2) anything designed or sold for incorporation<br>into

"Installation Information" for a User Product means any methods cedures, authorization keys, or other information required to instal<br>and execute modified versions of a covered work in that User Product<br>from a modified version of its Corresponding Source. The information<br>must suffice to modification has been made.

If you convey an object code work under this section in, or with, or<br>specifically for use in, a User Product, and the conveying occurs as<br>part of a transaction in which the right of possession and use of the<br>User Product installed in ROM).

The requirement to convide Installation Information does not include<br>a requirement to continue to provide support service, warranty, or up<br>dates for a work that has been modified or installed by the recipient<br>or for the U terially and adversely affects the operation of the network or violates the rules and protocols for communication across the network.

Corresponding Source conveyed, and Installation Information pro-<br>vided, in accord with this section must be in a format that is publicly<br>documented (and with an implementation available to the public is<br>ource code form), a

"Additional permissions" are terms that supplement the terms of this License by making exceptions from one or more of its conditions. Ad-ditional permissions that are applicable to the entire Program shall be treated as though they were included in this License, to the extent that they are valid under applicable law. If additional permissions apply to part of the Program, that part may be used separately under those permission

When you convey a copy of a covered work, you may at your option remove any additional permissions from that copy, or from any part<br>of it. (Additional permissions may be written to require their own<br>removal in certain cases when you modify the work.) You may place<br>additional permissions

Notwithstanding any other provision of this License, for material you add to a covered work, you may (if authorized by the copyright holders of that material) supplement the terms of this License with terms:

 $^*$ a) Dischaimig warrany or limiting liability differently from the terms of sections 15 and 16 of this License; or \*b) Requiring preservation of specified reasonable legal notices or author at<br>the most parameter than ma

All other non-permissive additional terms are considered "further re-strictions" within the meaning of section 10. If the Program as you received it, or any part of it, contains a notice stating that it is governed by this License along with a term that is a further restriction you may remove that term. If a license document contains a further restriction b

If you add terms to a covered work in accord with this section, you must place, in the relevant source files, a statement of the additional terms that apply to those files, or a notice indicating where to find the applicable terms

Additional terms, permissive or non-permissive, may be stated in the form of a separately written license, or stated as exceptions; the above requirements apply either way. 8. Termination.

You may not propagate or modify a covered work except as expression provided under this License. Any attempt otherwise to propagate or modify it is void, and will automatically terminate your rights under this License (including any patent licenses granted under the third paragraph of sec

However, if you cease all violation of this License, then your license from a particular convright holder is reinstated (a) provisionally  $\bar{v}$ from a particular copyright holder is reinstated (a) provisionally, un-less and until the copyright holder explicitly and finally terminates your license, and (b) permanently, if the copyright holder fails to no-tify you of the violation by some reasonable means prior to 60 days after the cessation.

Moreover, your license from a particular copyright holder is reinstated<br>permanently if the copyright holder notifies you of the violation by<br>ormer reasonable means, this is the first time you have received notice<br>of viola

Termination of your rights under this section does not terminate the<br>licenses of parties who have received copies or rights from you under<br>this License. If your rights have been terminated and not permanently<br>teinstated, **Copies** 

You are not required to accept this License in order to receive or run<br>a copy of the Program. Ancillary propagation of a covered work occurring solely as a consequence of using peer-to-peer transmission to<br>receive a copy

Each time you convey a covered work, the recipient automatically recives a license from the original licensors, to run, modify and prop ceives a license from the original licensors, to run, modify and prop-agate that work, subject to this License. You are not responsible for enforcing compliance by third parties with this License.

ntity transaction" is a transaction transferring ganization, or substantially all assets of one, or subdividing an organization, or merging organizations. If propagation of a covered work results from an entity transaction, each party to that transaction where recults f the party's predecessor in interest had or could give under the previous paragraph, plus a right to possession of the Corresponding Source of the work from the predecessor in interest, if the predecessor is it of can get

You may not impose any further restrictions on the exercise of the rights granted or affirmed under this License. For example, you may<br>not impose a license fee, royalty, or other charge for exercise of right<br>granted under this License, and you may not initiate litigation (in<br>cluding a cr

A "contributor" is a copyright holder who authorizes use under this License of the Program or a work on which the Program is based. The work thus licensed is called the contributor's "contributor version".

A contributor's "essential patent claims" are all patent claims owned<br>corortorieled by the contributor, whether already acquired or hereafter<br>acquired, that would be infringed by some manner, permitted by this<br>License, of

Each contributor grants you a non-exclusive, worldwide, royalty-free<br>patent license under the contributor's essential patent claims, to make<br>use, sell, offer for sale, import and otherwise run, modify and propagate the co

In the following three paragraphs, a "patent license" is any express agreement or commitment, however denominated, not to enforce a patent (such as an express permission to practice a patent or cover not to sue for patent infringement). To "grant" such a patent license to a party means to make such an agreement or commitment not to enforce a patent against the party.

If you convey a covered work, knowingly relying on a patent license and the Corresponding Source of the work is not available for anyone to copy, free of charge and under the terms of this License, through a publicly available network server or other readily accessible means<br>publicly available network server or other readily access of the benefit of the patent<br>available, or (2) arrange to deprive yourself of the benefit of

If, pursuant to or in connection with a single transaction or ment, you convey, or propagate by procuring conveyance of, a covered<br>work, and grant a patent license to some of the parties receiving the<br>overed work authorizing them to use, propagate, modify or convey<br>specific copy of t automatically extended to all recipients of the covered work and works based on it.

A patent license is "discriminatory" if it does not include within the scope of its coverage, prohibits the exercise of, or is conditioned on the<br>non-exercise of one or more of the rights that are specifically granted non-exercise of one or more of the rights that are specifically granted<br>more under this License. You may not convey a covered work if you are<br>a party to an arrangement with a third party that is in the business<br>portstroki

Nothing in this License shall be construed as excluding or limiting any implied license or other defenses to infringement that may otherwise be available to you under applicable patent law. 12. No Surrender of Others' Fre

If conditions are imposed on you (whether by court order, agreement<br>or otherwise) that contariote the conditions of this License, they do<br>not excuse you from the conditions of this License. If you cannot con-<br>not excuse w

both those terms and this License would be to refrain entirely from conveying the Program. 13. Use with the GNU Affero General Public License.

Notwithstanding any other provision of this License, you have permission to link or combine any covered work with a work licensed under version 3 of the GNU Affero General Public License into a single combined work, and t

The Free Software Foundation may publish revised and/or new versions of the GNU General Public License from time to time. Such new versions will be similar in spirit to the present version, but may differ in detail to address new problems or concerns.

Each version is given a distinguishing version number. If the Program<br>Each version is given a distinguishing version of the GNU General Pub-<br>[ic License "or any latter version" applies to it, you have the option of<br>follow

If the Program specifies that a proxy can decide which future versions<br>of the GNU General Public License can be used, that proxy's public<br>statement of acceptance of a version permanently authorizes you to<br>choose that vers

Later license versions may give you additional or different permissions.<br>However, no additional obligations are imposed on any author or copy-right holder as a result of your choosing to follow a later version. 15. Discla

THERE IS NO WARRANTY FOR THE PROGRAM, TO THE EX-<br>TENT PERMITTED BY APPLICABLE LAW. EXCEPT WHEN<br>OTHERWISE STATED IN WRITING THE COPYRIGHT HOLD-<br>ERS AND/OR OTHER PARTIES PROVIDE THE PROGRAM<br>PRESSED OR IMPLIED, INCLUDING, BUT FITNESS FOR A PARTICULAR PURPOSE. THE ENTIRE RISK AS TO THE QUALITY AND PERFORMANCE OF THE PRO-GRAM IS WITH YOU. SHOULD THE PROGRAM PROVE DE-FECTIVE, YOU ASSUME THE COST OF ALL NECESSARY SER-VICING, REPAIR OR CORRECTION. 16. Limitation of Liability.

IN NO EVENT UNLESS REQUIRED BY APPLICABLE LAW OR AGREED TO IN WRITING WILL ANY COPYRIGHT HOLDER, OR ANY OTHER PARTY WHO MODIFIES AND/OR CONVEYS THE PROGRAM AS PERMITTED ABOVE, BE LIABLE TO YOU FOR DAMAGES, INCLUDING ANY GENERAL, SPECIAL, INCL FOR DAMAGES, INCLUDING ANY GENERAL, INCELAL, INC.<br>DENTAL OR CONSEQUENTIAL DAMAGES ARISING OUT OF THE USE OR INABILITY TO USE THE PROGRAM (INCLUDING<br>BUT NOT LIMITED TO LOSS OF DATA OR DATA BEING RENGEL<br>DERED INACCURATE OR L

If the dischainer of warranty and limitation of liability provided above<br>cannot be given local legal effect according to their terms, reviewing<br>counts shall apply local law that most closely approximates an above<br>lute wai

END OF TERMS AND CONDITIONS How to Apply These Terms to Your New Programs

If you develop a new program, and you want it to be of the greatest possible use to the public, the best way to achieve this is to make it free software which everyone can redistribute and change under these terms.

To do so, attach the following notices to the program. It is safest to<br>tatach them to the start of each source file to most effectively state the<br>exclusion of warranty; and each file should have at least the "copyright"<br>l

one line to give the program's name and a brief idea of what it does.  $>$  $Conv = 100$   $C = 100$   $C = 100$   $C = 100$   $C = 100$   $C = 100$   $C = 100$   $C = 100$   $C = 100$   $C = 100$   $C = 100$   $C = 100$ 

This program is free software: you can redistribute it and/or modify<br>it under the terms of the GNU General Public License as published by<br>the Free Software Foundation, either version 3 of the License, or (at<br>your option)

This program is distributed in the hope that it will be useful, but<br>WITHOUT ANY WARRANTY; without even the implied warranty<br>of MERCHANTABILITY or FITNESS FOR A PARTICULAR PUR-<br>POSE. See the GNU General Public License for m

You should have received a copy of the GNU General Public License<br>along with this program. If not, see <http://www.gnu.org/licenses/>

Also add information on how to contact you by electronic and paper mail.

If the program does terminal interaction, make it output a short notice like this when it starts in an interactive mode:

<program> Copyright (C) <year> <name of author> This program comes with ABSOLUTELY NO WARRANTY; for details type 'show w'. This is free software, and you are welcome to redistribute it under certain conditions; type 'show c' for details.

The hypothetical commands 'show w' and 'show c' should show the appropriate parts of the General Public License. Of course, your pro-<br>gram's commands might be different; for a GUI interface, you would use an "about box".

You should also get your employer (if you work as a programmer) or<br>school, if any, to sign a "copyright disclaimer" for the program, if necessary. For more information on this, and how to apply and follow the<br>GNU GPL, see

The GNU General Public License does not permit incorporating you<br>program into proprietary programs. If your program is a subroutine<br>library, you may consider it more useful to permit linking proprietary<br>applications with

#### <span id="page-33-0"></span>**3.2 GNU Free Documentation License**

#### Version 1.3, 3 November 2008

Copyright © 2000, 2001, 2002, 2007, 2008 Free Software Foundation, Inc. <http://fsf.org/>

Everyone is permitted to copy and distribute verbatim copies of this license document, but changing it is not allowed. 0. PREAMBLE

The purpose of this License is to make a manual, textbook, or other<br>functional and useful document "free" in the sense of freedom: to as<br>sure everyone the effective freedom to copy and redsitribute it, with or<br>without mod modifications made by others.<br>eations made by others.

This License is a kind of "copyleft", which means that derivative works<br>of the document must themselves be free in the same sense. It com-<br>plements the GNU General Public License, which is a copyleft license<br>designed for f

We have designed this License in order to use it for manuals for free<br>positive descriptions of the software needs free documentation: a free program should come with manuals providing the same free<br>domstrance does. But th

This License applies to any manual or other work, in any medium,<br>that contains a notice placed by the copyright holder saying it can<br>be distributed under the terms of this License. Such a notice grants<br>world-wide, royaltyunder the conditions stated herein. The "Document", below, refers to any such manual or work. Any member of the public is a licensee, and is addressed as "you". You accept the license if you copy, modify or distribute the work in a way requiring permission under copyright law.

A "Modified Version" of the Document means any work containing the Document or a portion of it, either copied verbatim, or with modifica-tions and/or translated into another language.

A "Secondary Section" is a named appendix or a front-matter tion of the Document that deals exclusively with the relationship of<br>the publishers or authors of the Document to the Document's overall<br>subject (or to related matters) and contains nothing that could fall<br>directly within mathematics.) The relationship could be a matter of historical connec-tion with the subject or with related matters, or of legal, commercial, philosophical, ethical or political position regarding them.

The "Invariant Sections" are certain Secondary Sections whose titles<br>are desigrated, as being those of Invariant Sections, in the notice that<br>says that the Document is released under this License. If a section does<br>not fi

The "Cover Texts" are certain short passages of text that are listed, as<br>Front-Cover Texts or Back-Cover Texts, in the notice that says that<br>the Document is released under this License. A Front-Cover Text may<br>be at most 5

A "Transparent" copy of the Document means a machine-readable<br>copy, represented in a format whose specification is available to the<br>general public, that is suitable for revising the document straightfor-<br>wardly with generi generic paint programs or (for drawings) some widely available drawing editor, and that is suitable for input to text formatters or for automatic translation to a variety of formats suitable for input to text formatters, and  $\Delta$  copy made in an otherwise Transpacent file format whose markup, as been compared to the<br>variety of signal constrained in the sequent modi

Examples of suitable formats for Transparent copies include plain<br>ASCII without markup, Texinfo input format, LaTeX input format, SGML or XML using a publicly available DTD, and standard<br>conforming simple HTML, PostScript available, and the machine-generated HTML, Post<br>duced by some word processors for output purpo

The Title Page" means, for a printed book, the title page itself, plus<br>tuch following pages as are needed to hold, legibly, the material this<br>license requires to appear in the title page. For works in formats<br>which do not

The "publisher" means any person or entity that distributes copies of the Document to the public.

A section "Entitled XYZ" means a named subunit of the Doc whose title either is precisely XYZ or contains XYZ in parenthese following text that translates XYZ in another language. (Here XYZ stands for a specific section name mentioned below, such as "Acknowledgements", "Dedications", "Endors<br>emergements", or emergements", or "History".) To "Pr If the section when you moving the *accumum* section "Entitled XYZ" according to this definition.

The Document may include Warranty Disclaimers next to the notice<br>winds states that this License applies to the Document. These Warranty Disclaimers are considered to be included by reference in this<br>License, but only as r

You may copy and distribute the Document in any medium, either commercially or noncommercially, provided that this License, the<br>copyright notices, and the license notice saying this License applies<br>to the Document are rep

You may also lend copies, under the same conditions stated above, and you may publicly display copies. 3. COPYING IN QUANTITY

If you publish printed copies (or copies in media that commonly have<br>printed covers) of the Document, numbering more than 100, and the<br>Document's license notice requires Cover Texts, you must enclose the<br>opies in covers t with all words of the title equally prominent and visible. You may add<br>then material on the covers in addition. Copying with changes limited<br>to the covers, as long as they preserve the title of the Document and<br>satisfy th

If the required texts for either cover are too voluminous to fit legibly, you should put the first ones listed (as many as fit reasonably) on the actual cover, and continue the rest onto adjacent pages.

If you publish or distribute Opaque copies of the Document numbering more than 100, you must either include a machine-readable Transparent entopy along with each Opaque copy, or state in or with each Opaque serge, a computer-network location from which the general networks using public-bas

It is requested, but not required, that you contact the authors of the Document well before redistributing any large number of copies, to give them a chance to provide you with an updated version of the Document. 4. MODIF

You may copy and distribute a Modified Version of the Document unre<br>der the conditions of sections 2 and 3 above, provided that you release<br>the Modified Version under precisely this License, with the Modified<br>Version fill

\* A. Use in the Title Page (and on the covers, if any) a title distinct from that of the Document, and from those of previous versions<br>(which should, if there were any, be listed in the History section of<br>the Document). You may use the same title as a previous version it<br>be the original with at least five of the principal authors of the Document (all of its<br>principal authors, if it has fewer than five), unless they release you<br>from this requirement. \* C. State on the Title page the name of the<br>publisher copyright notice for your modifications adjacent to the other copyright noises, a Fr. Include, immediately after the copyright notices, a license to the stoch and the permission to use the Modific Version under the terms

If the Modified Version includes new front-matter sections or appendice<br>dices that qualify as Secondary Sections and contain no material copied<br>from the Document, you may at your option designate some or all of<br>these sect

You may add a section Entitled "Endorsements", provided it con-<br>tains nothing but endorsements of your Modified Version by various<br>parties—for example, statements of peer review or that the text has<br>been approved by an or

You may add a passage of up to five words as a Form-Cover Text, to the end and a passage of up to 25 words as a Back-Cover Text, to the end of the list of Cover Texts in the Modified Version. Only one passage of the list

this License, under the terms defined in section 4 above for modified<br>versions, provided that you include in the combination all of the In-<br>variant Sections of all of the original documents, unmodified, and list<br>wariant Se

multiple identical Invariant Sections may be replaced with a single<br>propy. If there are multiple Invariant Sections with the same name<br>but different contents, make the title of each such section unique by<br>dading at the en

In the combination, you must combine any sections Entitled "History"<br>in the various original documents, forming one section Entitled "History"; likewise combine any sections Entitled "A<br>chowledgements", and now sections E

You may make a collection consisting of the Document and other does<br>unemts released under this License, and replace the individual copies<br>included in the various documents with a single copy that is checked in<br>checked in

You may extract a single document from such a collection, and distribute it individually under this License, provided you insert a copy of this License into the extracted document, and follow this License in all other respects regarding verbatim copying of that document. 7. AGGREGATION WITH INDEPENDENT WORKS

.<br>A compilation of the Document or its derivatives with other separate at or its derivatives with other s<br>works, in or on a volume of a sto distribution medium, is called an "aggregate" if the copyright resulting from the compilation is not used to limit the legal rights of the compilation's users beyond what the individual works permit. When the<br>Document is included in an aggregate, this License does not apply to<br>the other works in the aggregate which are not themselves derivative<br>works of the Docu

If the Cover Text requirement of section 3 is applicable to these copies<br>of of the Document, then if the Document is less than one half of the<br>entire aggregate, the Document's Cover Texts may be placed on cover<br>sers hat b

Translation is considered a kind of modification, so you may distribute<br>translations of the Document under the terms of section 4. Replacing<br>Invariant Sections with translations requires special permission from<br>their copyr Invariant Sections in addition to the original versions of these Invariant Sections. Vou may include a translation of this License, and all the<br>license notices in the Document, and any Warranty Disclaimers, provided that you also include the original English version of this License<br>and the o

If a section in the Document is Entitled "Acknowledgement",  $\frac{d}{dt}$ cations", or "History", the requirement (section 4) to Preserve its Title (section 1) will typically require changing the actual title. 9. TERMI-NATION

You may not copy, modify, sublicense, or distribute the Document<br>except as expressly provided under this License. Any attempt otherwise to copy, modify, sublicense, or distribute it is void, and wil<br>automatically terminate

However, if you cease all violation of this License, then your license from a particular copyright holder is reinstated (a) provisionally, unless and until the copyright holder explicitly and finally terminates your license, and (b) permanently, if the copyright holder fails to no-<br>tify you the cessation.

Moreover, your license from a particular copyright holder is reinstated permanently if the copyright holder notifies you of the violation by<br>some reasonable means, this is the first time you have received notice<br>of violation of this License (for any work) from that copyright holder<br>and you cur

ation of your rights under this section does not terminate the licenses of parties who have received copies or rights from you under this License. If your rights have been terminated and not permanently reinstated, receipt of a copy of some or all of the same material does not give you any rights to use it. 10. FUTURE REVISIONS OF THIS LICENSE

The Free Software Foundation may publish new, revised versions<br>of the GNU Free Documentation License from time to time. Such<br>new versions will be similar in spirit to the present version, but<br>may differ in detail to addres http://www.gnu.org/copyleft/.

Each version of the License is given a distinguishing version number<br>If the Document specifies that a particular numbered version of this<br>License "or any later version" applies to it, you have the option of<br>License "or an of any later version that has been published (not as a draft) by the Free Software Foundation. If the Document does not specify a version number of this License, you may choose any version ever published<br>(not as a draft) by the Free Software Foundation. If the Document<br>specifies that a proxy can decide which future versions of this License<br>can be used, that

"Massive Multiauthor Collaboration Site" (or "MMC Site") means any<br>World Wide Web server that publishes copyrightable works. and also<br>provides prominent facilities for any<br>body to edit those works. A public with the wivis

"CC-BY-SA" means the Creative Commons Attribution-Share Alike 3.0 license published by Creative Commons Corporation, a not-for-profit corporation with a principal place of business in San Francisco, California, as well as future copyleft versions of that license published by that same organization

"Incorporate" means to publish or republish a Document, in whole or in part, as part of another Document.

An MMC is "digible for relicensing" if it is licensed under this License<br>and if all works that were first published under this License somewhere than this MMC, and subsequently incorporated in whole or in<br>other than this

The operator of an MMC Site may republish an MMC contained in the site under CC-BY-SA on the same site at any time before August 1, 2009, provided the MMC is eligible for relicensing. ADDENDUM How to use this License for

To use this License in a document you have written, include a copy of the License in the document and put the following copyright and license notices just after the title page:

Copyright (C) YEAR YOUR NAME. Permission is granted to copyright (Significant distribute and/or modify this document under the terms of the GNU and the UNC superfectation License, Version 1.3 or any later version publishe

If you have Invariant Sections, Front-Cover Texts and Back-Cover Texts, replace the "with … Texts." line with this:

with the Invariant Sections being LIST THEIR TITLES, with the Front-Cover Texts being LIST, and with the Back-Cover Texts being LIST.

If you have Invariant Sections without Cover Texts, or some other combination of the three, merge those two alternatives to suit the sit-uation.

If your document contains nontrivial examples of program code, we<br>recommend releasing these examples in parallel under your choice of<br>ree software license, such as the GNU General Public License, to per-<br>mit their use in

# in their titles. Section numbers or the equivalent are not considered<br>part of the section titles. \* M. Delete any section Entitled "Endorsements". Such a section may not be included in the Modifed Version.<br>\* N. Do not ret

The author(s) and publisher(s) of the Document do not by this Li-<br>cense give permission to use their names for publicity for or to as-<br>sert or imply endorsement of any Modified Version. 5. COMBINING<br>DOCUMENTS

You may combine the Document with other documents released under this License, under the terms defined in section 4 above for modified

The combined work need only contain one copy of this License, and multiple identical Invariant Sections may be replaced with a single

#### <span id="page-34-0"></span>**3.3 GNU Lesser General Public License**

GNU LESSER GENERAL PUBLIC LICENSE

Version 3, 29 June 2007

Copyright  $\copyright$  2007 Free Software Foundation, Inc.  $<\!\!{\rm http://fsf.org/}\!\!>$ 

Everyone is permitted to copy and distribute verbatim copies of this license document, but changing it is not allowed.

This version of the GNU Lesser General Public License incorporates<br>the terms and conditions of version 3 of the GNU General Public License, supplemented by the additional permissions listed below. 0.<br>Additional Definition

As used herein, "this License" refers to version 3 of the GNU Lesser General Public License, and the "GNU GPL" refers to version 3 of the GNU General Public License.

"The Library" refers to a covered work governed by this License, other than an Application or a Combined Work as defined below.

An "Application" is any work that makes use of an interface provided by the Library, but which is not otherwise based on the Library. Defin-ing a subclass of a class defined by the Library is deemed a mode of using an interface provided by the Library.

A "Combined Work" is a work produced by combining or linking an Application with the Library. The particular version of the Library with which the Combined Work was made is also called the "Linked Version".

The "Minimal Corresponding Source" for a Combined Work means the Corresponding Source for the Combined Work, excluding any source code for portions of the Combined Work that, considered in isolation, are based on the Appli

The "Corresponding Application Code" for a Combined Work means<br>the object code and/or source code for the Application, including any<br>data and utility programs needed for reproducing the Combined Work<br>from the Application,

You may convey a covered work under sections 3 and 4 of this License without being bound by section 3 of the GNU GPL. 2. Conveying Modified Versions.

If you modify a copy of the Library, and, in your modifications, a facility refers to a function or data to be supplied by an Application that uses the facility (other than as an argument passed when the facility is invok

\* a) under this License, provided that you make a good faith effort to ensure that, in the event an Application does not supply the function<br>or data, the facility still operates, and performs whatever part of its<br>purpose remains meaningful, or  $*$  b) under the GNU GPL, with none<br>of the addit

3. Object Code Incorporating Material from Library Header Files.

The object code form of an Application may incorporate material from<br>a leader file that is part of the Library. You may convey such object<br>code under terms of your choice, provided that, if the incorporated mas<br>decreial i

 $*$ a) Give prominent notice with each copy of the object code that the Library is used in it and that the Library and its use are covered by this License.  $*$  b) Accompany the object code with a copy of the GNU GPL and th

4. Combined Works.

You may convey a Combined Work under terms of your choice that taken together, effectively do not restrict modification of the portions of the Dirbrary contained in the Combined Work and reverse engineering for debugging

 $^*$ a) Give prominent notice with each copy of the Combined World is that the Library is used in it and that the Library and its use are covered by this License.  $^*$  b) Accompany the Combined Work with a bined or copy of Combined Work, in the manner specified by section 6 of the GNU<br>CPL for conveying Corresponding Source. o 1) Use a suitable shared<br>ibrary mechanism for linking with the Library. A suitable mechanism<br>is one that (a) uses at Installation Information must accompany the Minimal Corresponding<br>Source and Corresponding Application Code. If you use option 4d1<br>you must provide the Installation Information in the manner specifie<br>of by section 6 of th

5. Combined Libraries.

You may place library facilities that are a work based on the Library<br>side by side in a single library together with other library facilities that<br>are not Applications and are not covered by this License, and convey<br>such

\* a) Accompany the combined library with a copy of the same work<br>based on the Library, uncombined with any other library facilities<br>conveyed under the terms of this License. \* b) Give prominent no<br>conveyed under the terms Library, and explaining where to find the accompanying uncombined form of the same work.

6. Revised Versions of the GNU Lesser General Public License.

The Free Software Foundation may publish revised and/or new versions of the GNU Lesser General Public License from time to time Such new versions will be similar in spirit to the present version, but may differ in detail

Each version is given a distinguishing version number. If the Library<br>as you received it specifies that a certain numbered version of the GNL<br>Lesser General Public License "or any later version" applies to it, you<br>have th Foundation. If the Library as you received it does not specify a version number of the GNU Lesser General Public License, you may choosen y version of the GNU Lesser General Public License ever published by the Free Softwa

If the Library as you received it specifies that a proxy can decide<br>whether future versions of the GNU Lesser General Public Licens<br>shall apply, that proxy's public statement of acceptance of any version<br>is permanent auth